#### **Министерство сельского хозяйства Российской Федерации**

#### **Федеральное государственное бюджетное образовательное учреждение высшего образования**

#### **«ВОРОНЕЖСКИЙ ГОСУДАРСТВЕННЫЙ АГРАРНЫЙ УНИВЕРСИТЕТ ИМЕНИ ИМПЕРАТОРА ПЕТРА I»**

#### УТВЕРЖДАЮ

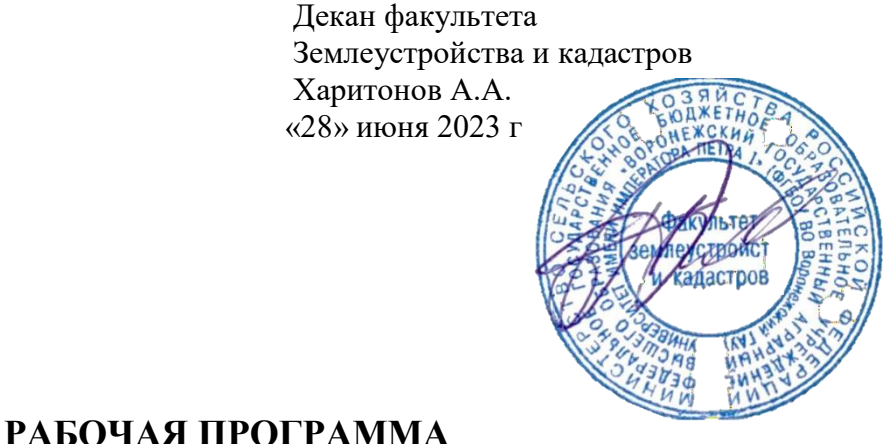

#### **Б2.В.01 (П) Производственная практика, технологическая практика**

Направление подготовки 21.04.02 землеустройство и кадастры Направленность (профиль) «Землеустройство» Квалификация выпускника - магистр

Факультет землеустройства и кадастров

Кафедра землеустройства и ландшафтного проектирования

Разработчик рабочей программы: Зав.кафедрой д.э.н профессор Недикова Е.В.

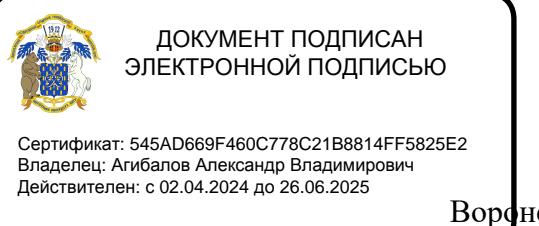

Воронеж – 2023г.

Рабочая программа составлена в соответствии с Федеральным государственным образовательным стандартом высшего образования по направлению подготовки 21.04.02 Землеустройство и кадастры (уровень магистратуры) утвержденным приказом Министерства образования и науки России № 945 от 11.08.2020 г. и зарегистрированным в Министерстве юстиции Российской Федерации 21 августа 2020 г. N 59379

Рабочая программа утверждена на заседании кафедры землеустройства и ландшафтного проектирования (протокол № 10 от 26.06.2023 г.)

**Заведующий кафедрой Недикова Е.В.**

Рабочая программа рекомендована к использованию в учебном процессе методической комиссией факультета землеустройства и кадастров (протокол № 11 от 27.06.2023 г.)

**комиссии**

**Председатель методической** 

**Викин С.С.**

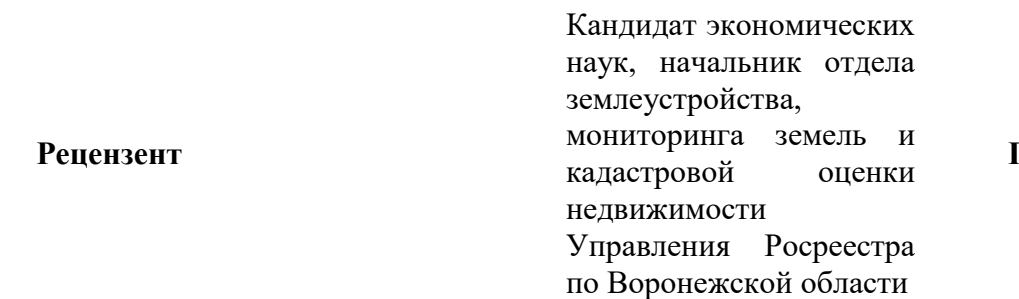

**Г.А. Калабухов**

#### **1. Общая характеристика дисциплины**

#### **1.1. Цель дисциплины**

Цель производственной практики, технологической практики –- ознакомление магистрантов с перечнем землеустроительных, кадастровых и других работ в области с землеустройства и кадастра, организовывать планирование и проектирование обустройства территории на основе функционального зонирования, проводить экспертную оценку землеустроительной документации (мероприятий) по рациональному использованию и охране земель, способен проводить расчеты по проекту в соответствии с техническим заданием с использованием стандартных методов, приемов и средств автоматизации проектирования и др.

#### **1.2. Задачи дисциплины**

Задачи производственной, технологической практики:

- приобретение более глубоких профессиональных навыков, необходимых при решении конкретных производственных профессиональных задач и научноисследовательских задач, а именно организовывать планирование и проектирование обустройства территории на основе функционального зонирования,

-проводить экспертную оценку землеустроительной документации (мероприятий) по рациональному использованию и охране земель,

-способен проводить расчеты по проекту в соответствии с техническим заданием с использованием стандартных методов, приемов и средств автоматизации проектирования и др.

- сбор, обобщение и анализ практического материала, необходимого для подготовки и написания выпускной квалификационной работы.

#### **1.3. Место дисциплины в образовательной программе**

Производственная, технологическая практика входит в состав Блока 2 «Практики» профиль «Землеустройство» – индекс Б2.В.01(П). Вид практики «производственная». Тип: «технологическая практика».

#### **1.4. Взаимосвязь с другими дисциплинами**

Производственная практика, технологическая практика является логическим продолжением формирования опыта теоретической и прикладной профессиональной деятельности, полученного обучаемым в ходе обучения. Проводится после освоения обучающимися программы теоретического обучения и производственной практики.

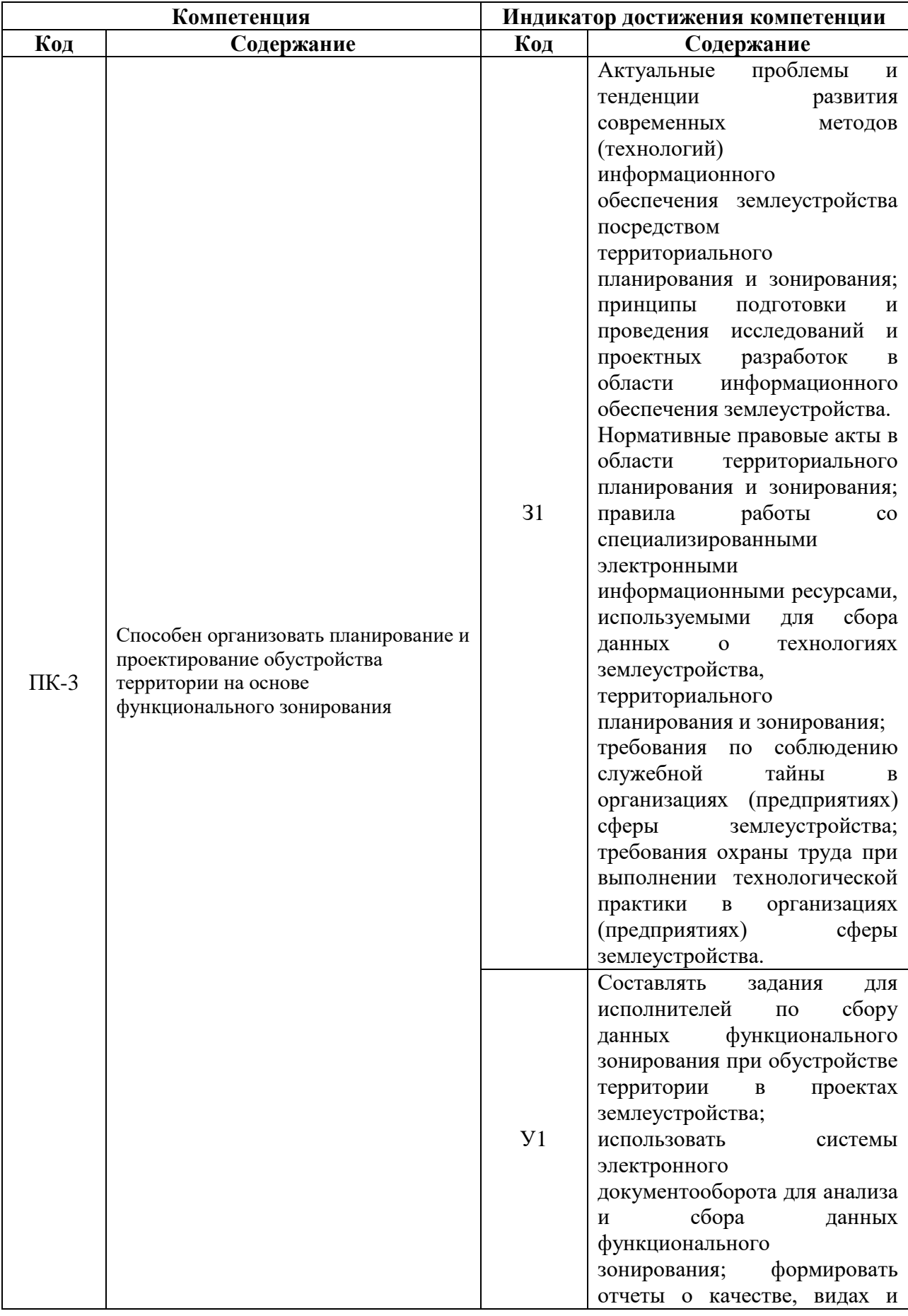

# **2. Планируемые результаты обучения по дисциплине**

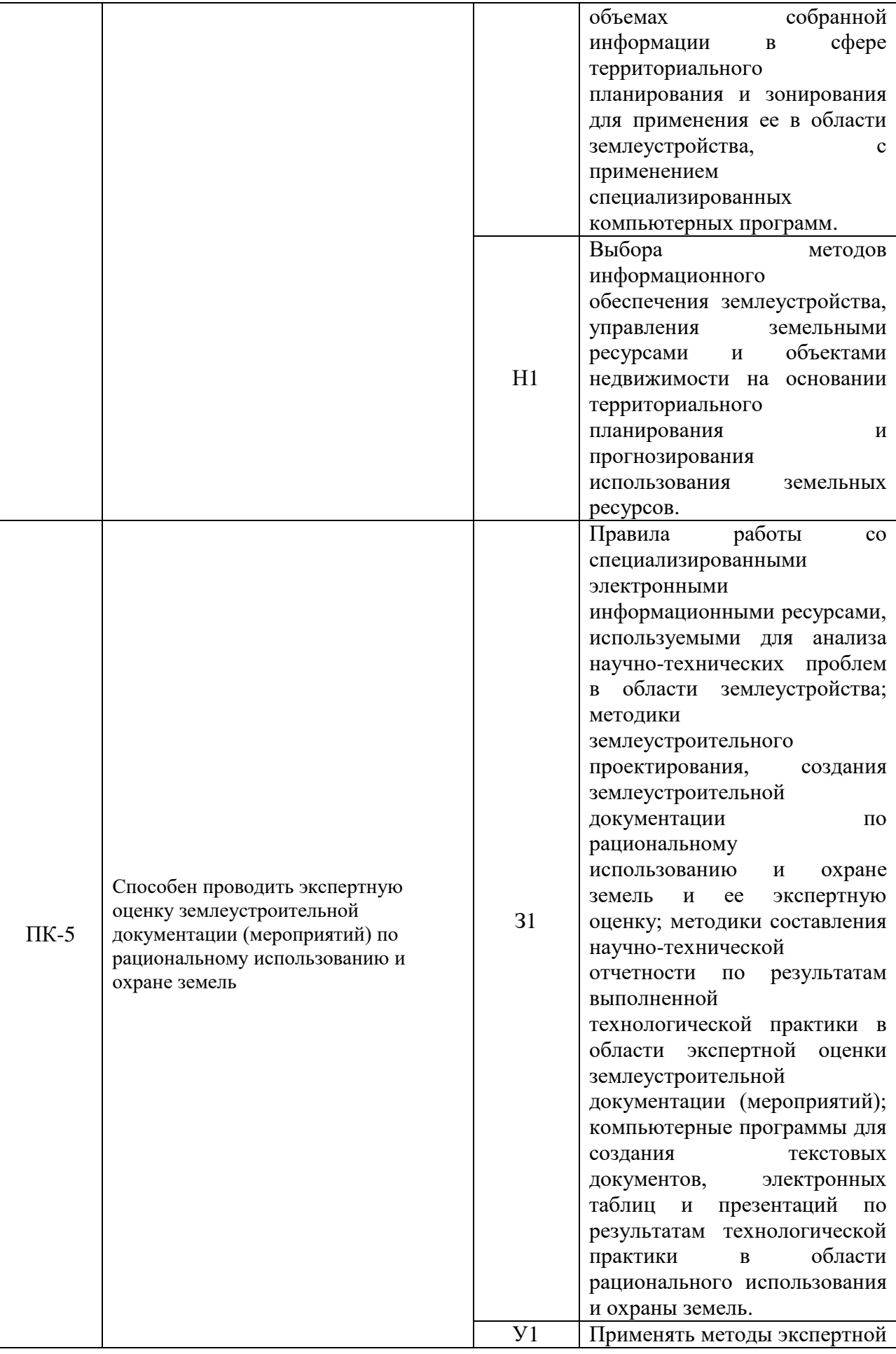

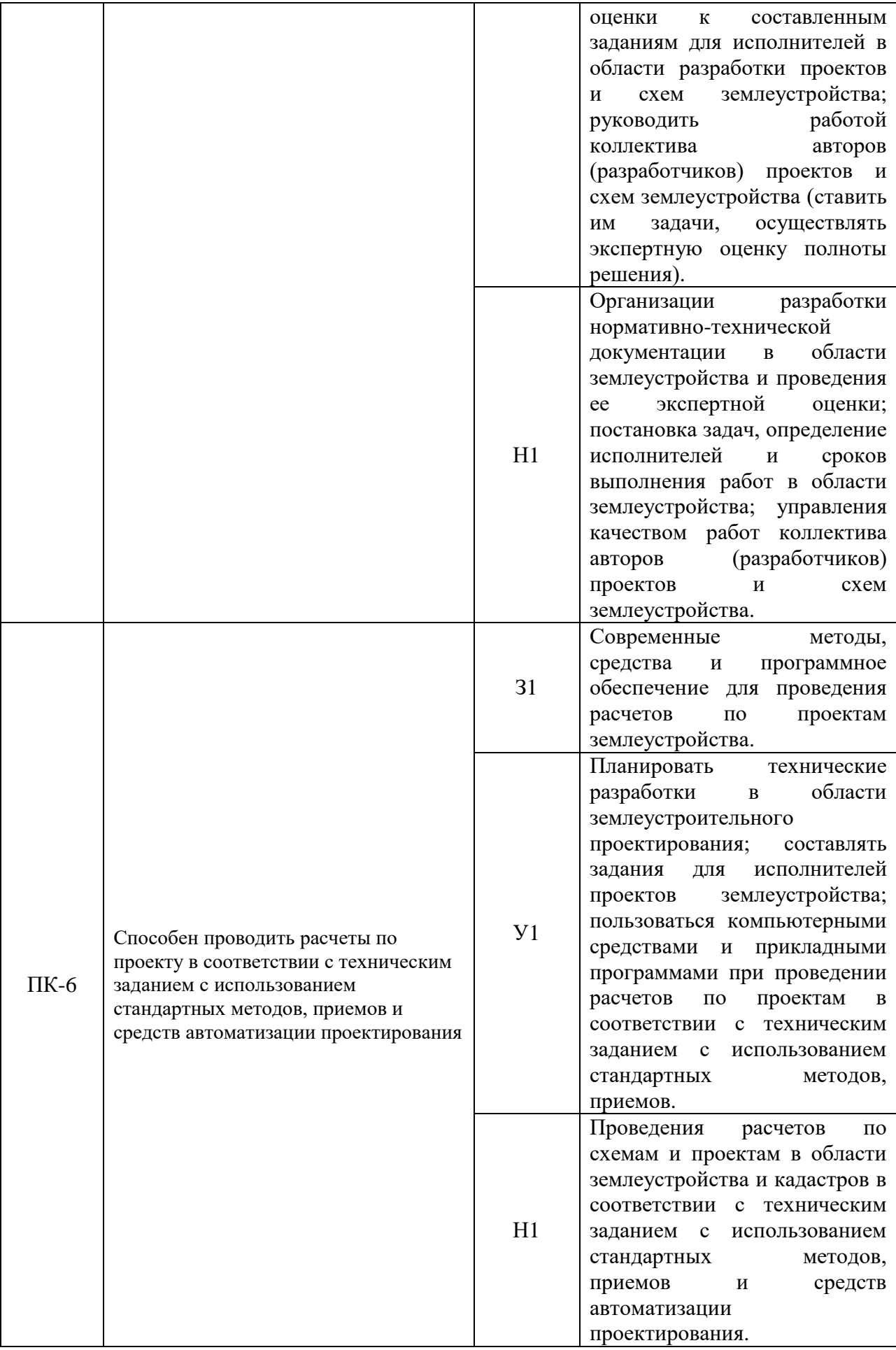

## **3. Объем производственной практики, технологической практики, ее содержание и продолжительность**

Общий объем практики составляет 4 зач. ед. (180 часов)

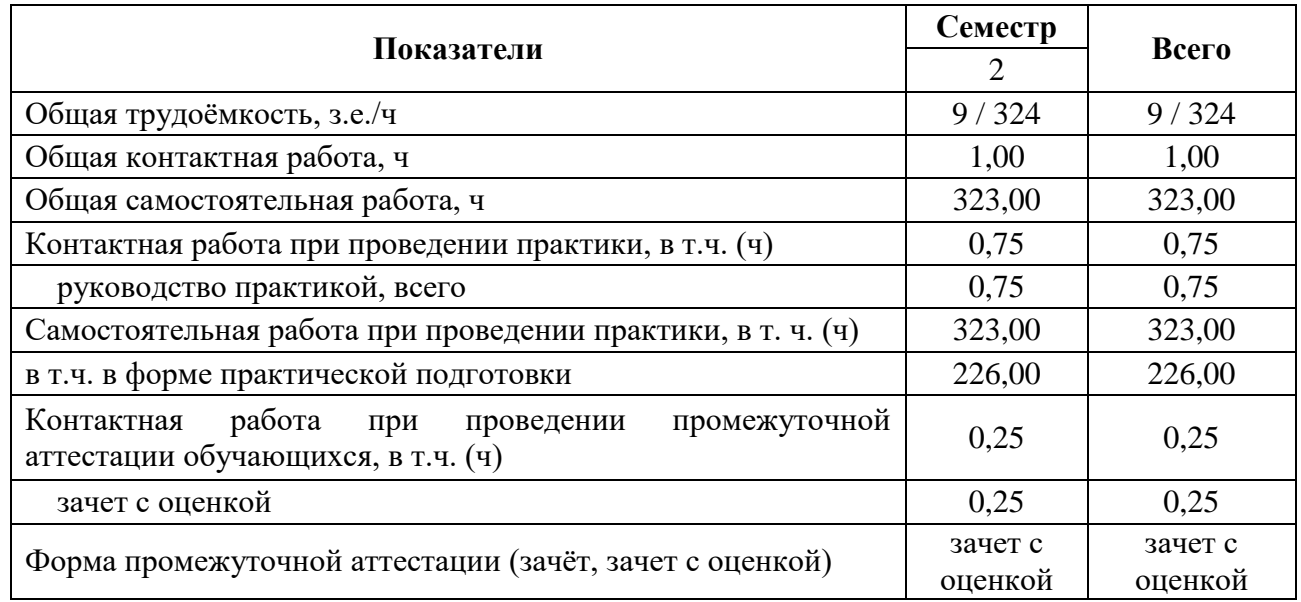

#### **3.1. Очная форма**

### **3.2. Заочная форма**

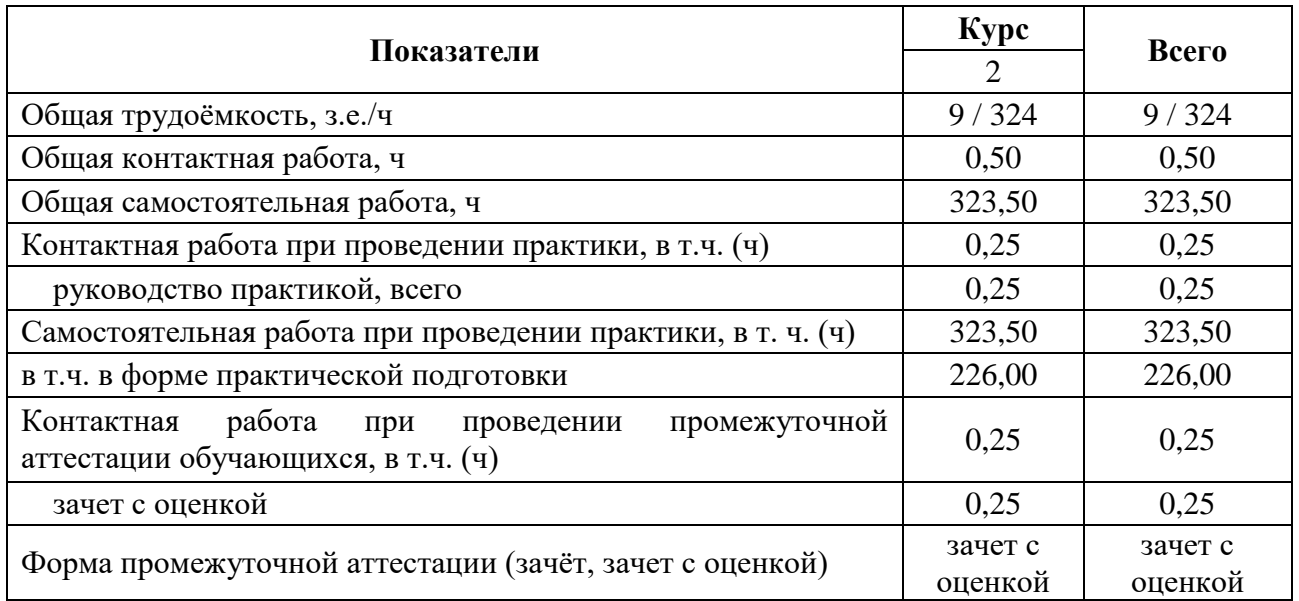

# **4. Содержание производственной практики, технологической практики**

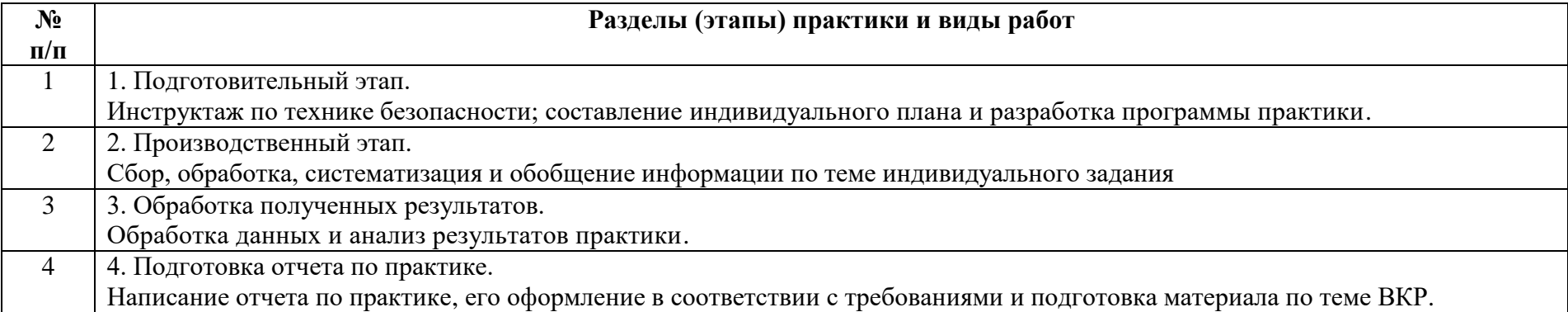

Практика является логическим продолжением формирования опыта теоретической и прикладной профессиональной деятельности, полученного обучаемым в ходе обучения.

Производственная технологическая практика может быть стационарной или выездной. Обучаемые распределяются на практику по решению профильной кафедры по местам ее прохождения: на выпускающую кафедру факультета землеустройства и кадастров, в инновационные, научно-исследовательские и инжиниринговые центры, подразделения Росреестра, кадастровые палаты; профильные департаменты, предприятия по межеванию и формированию объектов недвижимости; в другие заинтересованные организации по профилю подготовки. Производственная практика осуществляется в 2 семестре.

**Условия и формы допуска к практике**. Непосредственное руководство производственной технологической практикой студентов осуществляется преподавателем выпускающей кафедры, который определяет тематику работы в течение практики и ее объем.

Руководители практики от университета:

- устанавливают связь с руководителями практики от организации или предприятия;

- составляют совместно с ними программу прохождения практики;

- разрабатывают тематику и выдают индивидуальные задания студентам;

- принимают участие в распределении студентов по рабочим местам;

- несут ответственность совместно с руководителем практики от организации за соблюдение студентами правил техники безопасности;

- контролируют соблюдение сроков практики и ее содержание.

К прохождению производственной практики допускаются студенты, успешно завершившие семестр обучения и не имеющие академической задолженности. Началом и окончанием прохождения производственной практики является день, указанный в договоре на прохождение практики.

### **5. Фонд оценочных средств для проведения промежуточной**

#### **аттестации и текущего контроля**

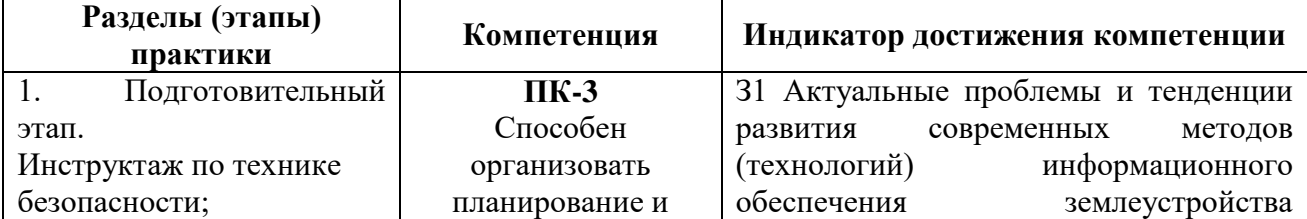

#### **5.1. Этапы формирования компетенций**

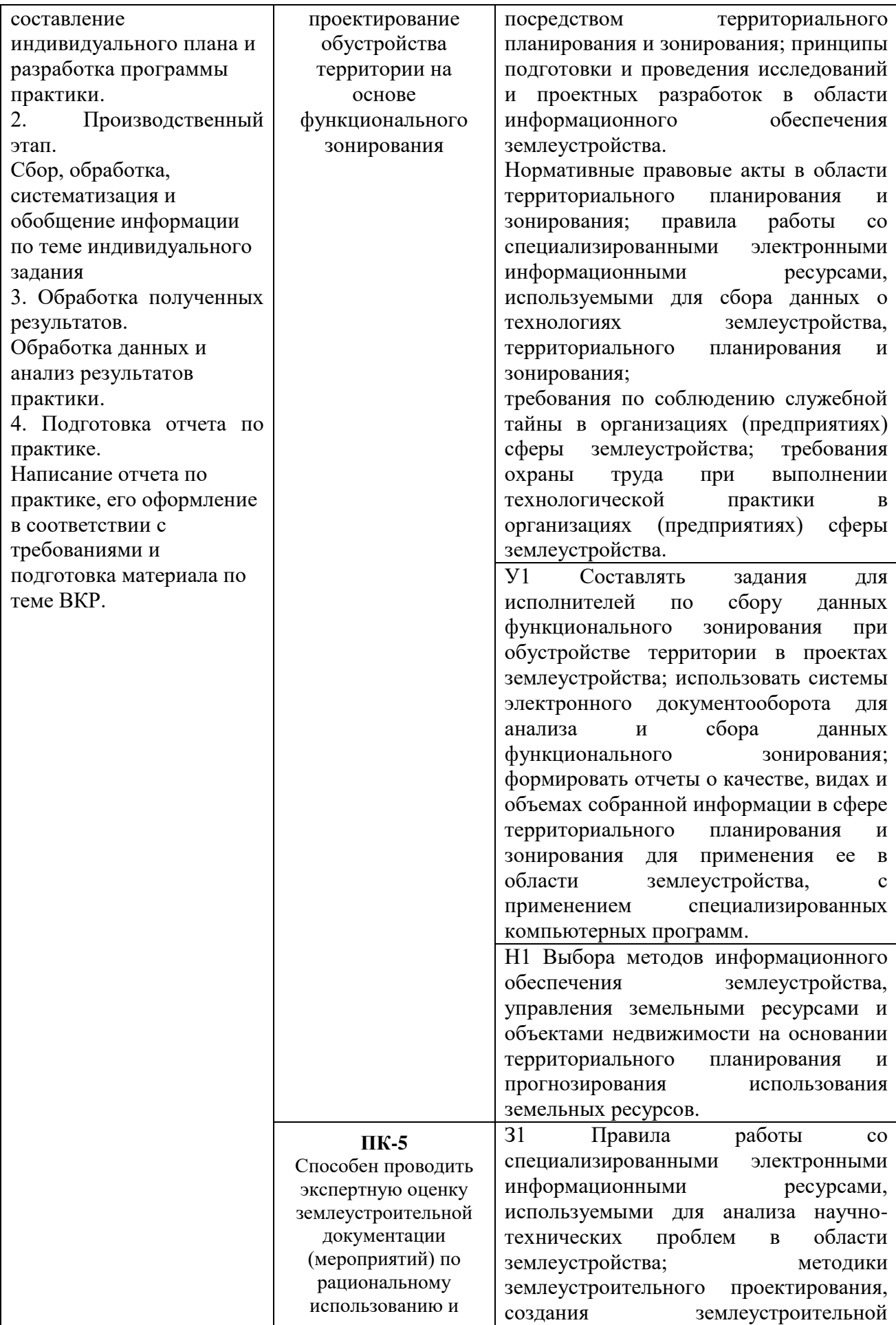

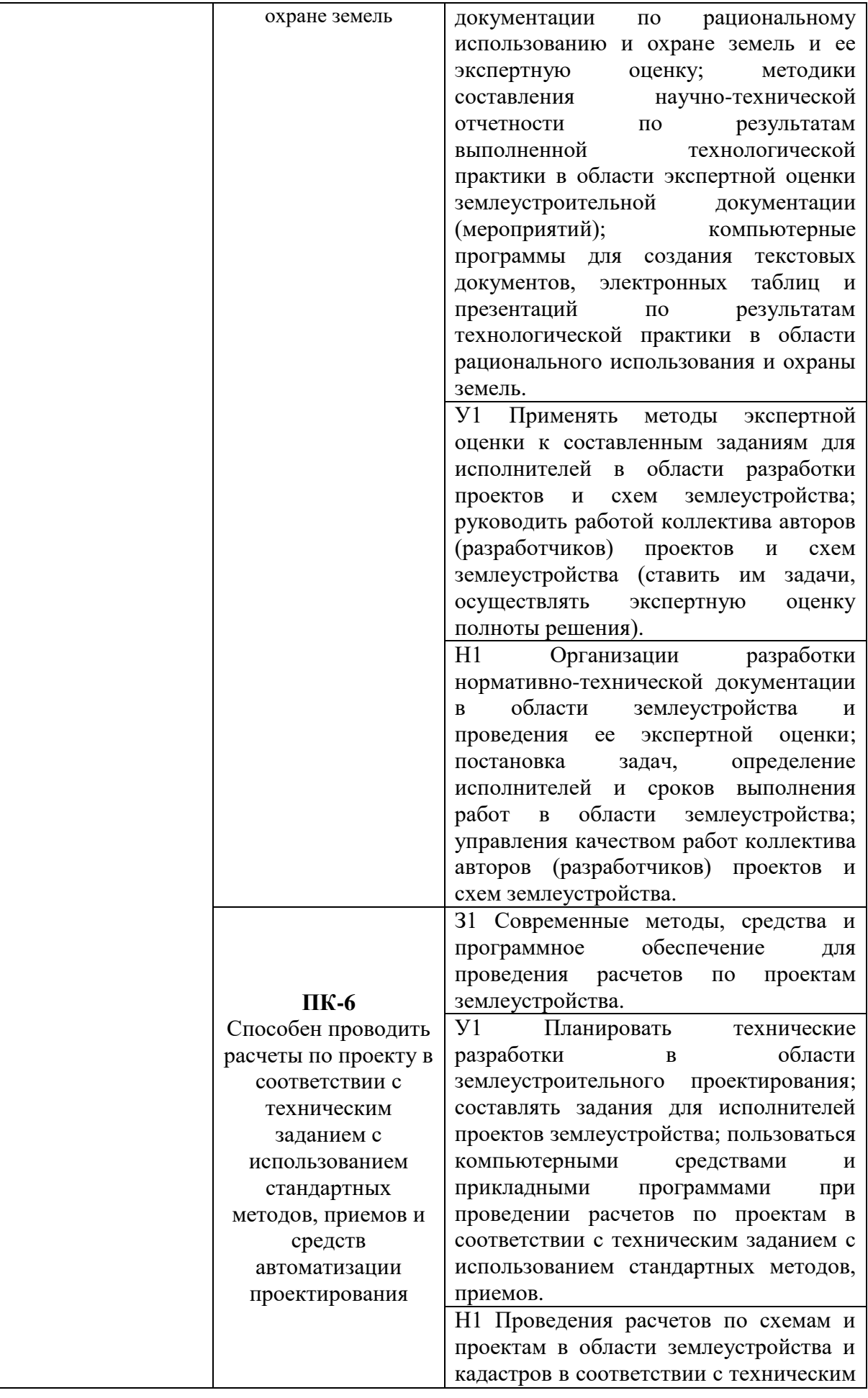

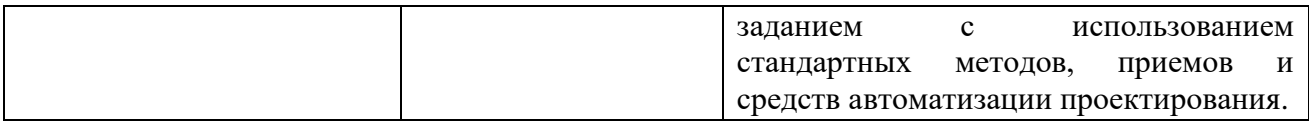

#### **5.2. Шкалы и критерии оценивания достижения компетенций**

#### **5.2.1. Шкалы оценивания достижения компетенций**

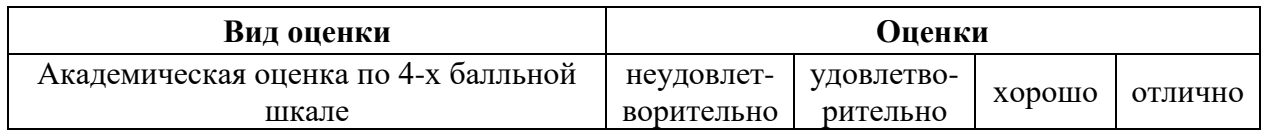

#### **5.2.2. Критерии оценивания достижения компетенций**

### Критерии на зачете с оценкой

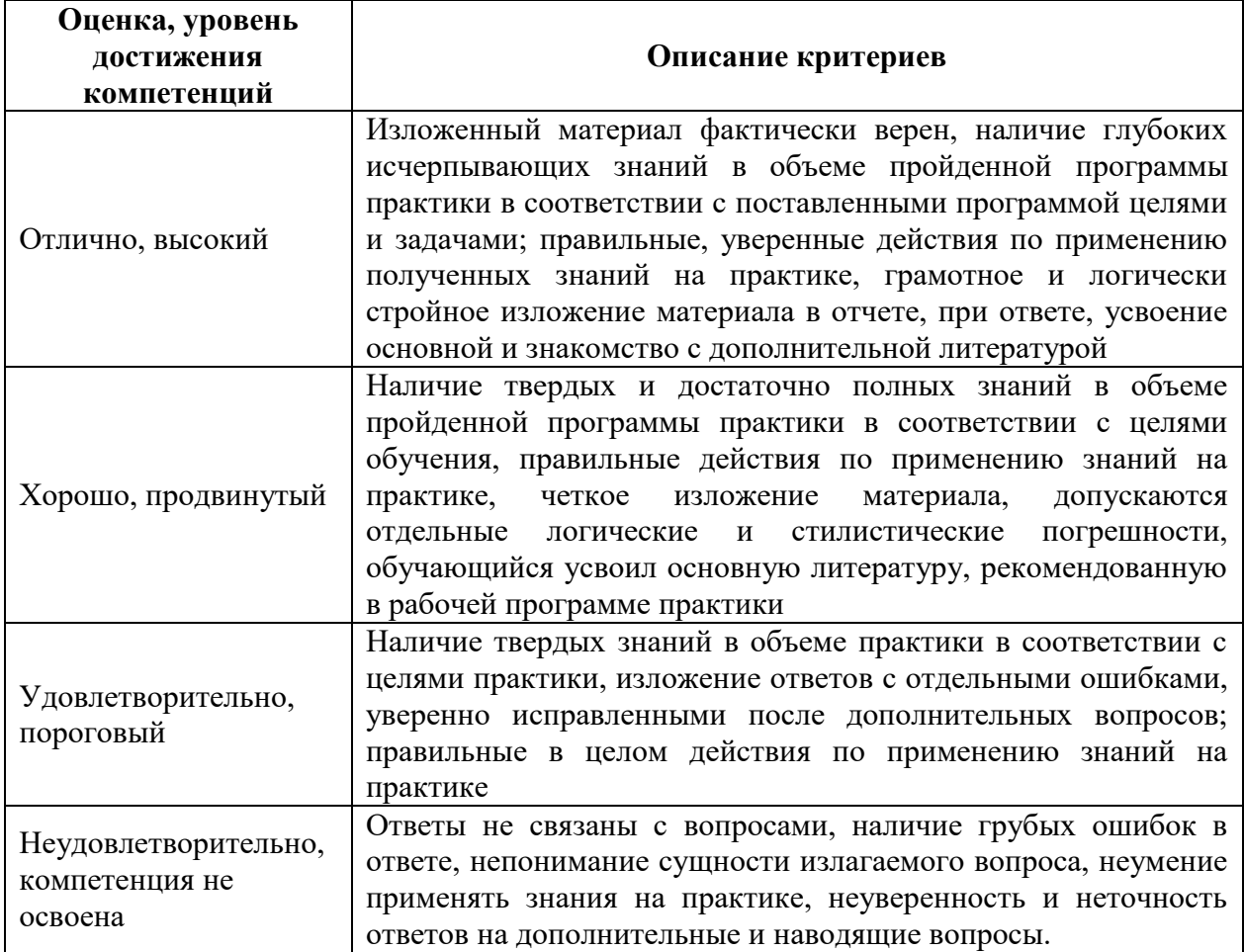

#### Критерии оценки тестов

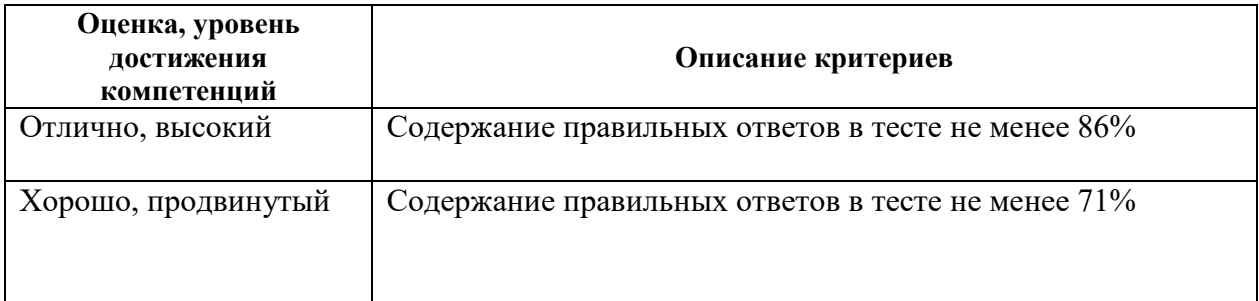

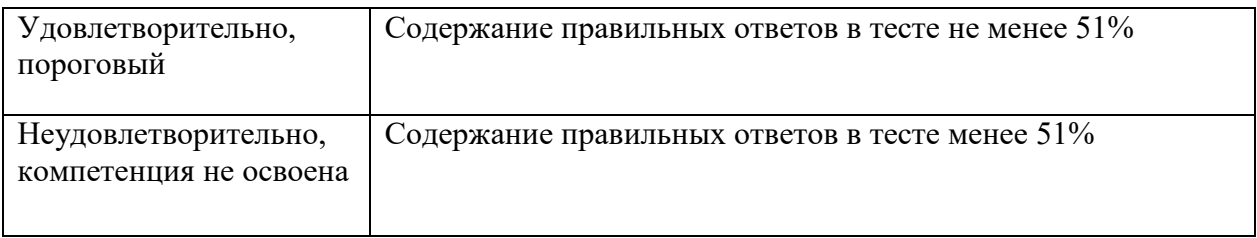

#### Критерии оценки устного опроса.

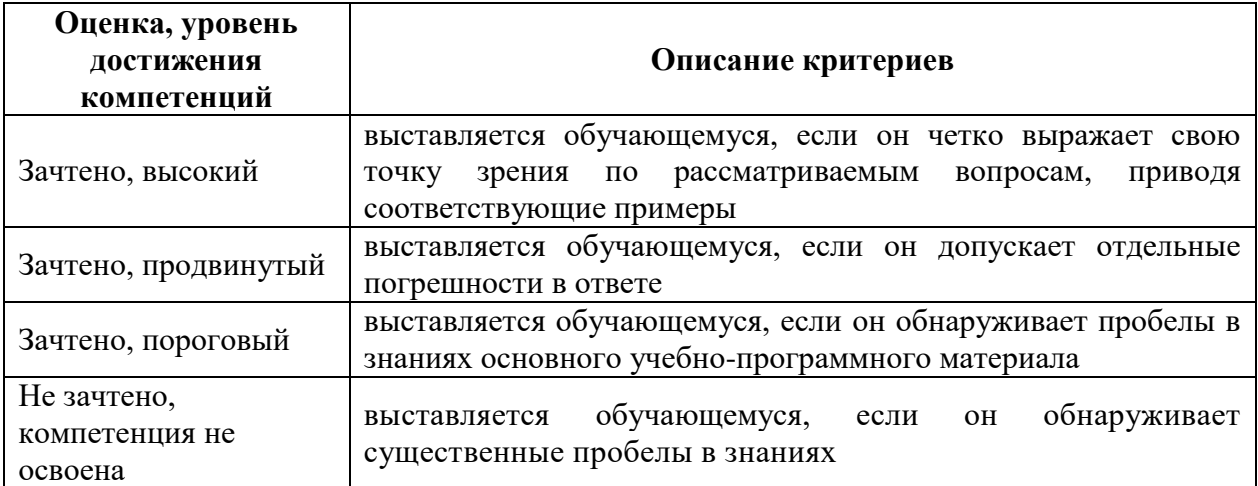

#### **5.3. Материалы для оценки достижения компетенций**

#### **5.3.1. Оценочные материалы промежуточной аттестации**

#### **5.3.1.1. Вопросы к экзамену**

#### *«Не предусмотрены».*

#### **5.3.1.2. Задачи к экзамену**

#### *«Не предусмотрены».*

#### **5.3.1.3. Вопросы к зачету с оценкой**

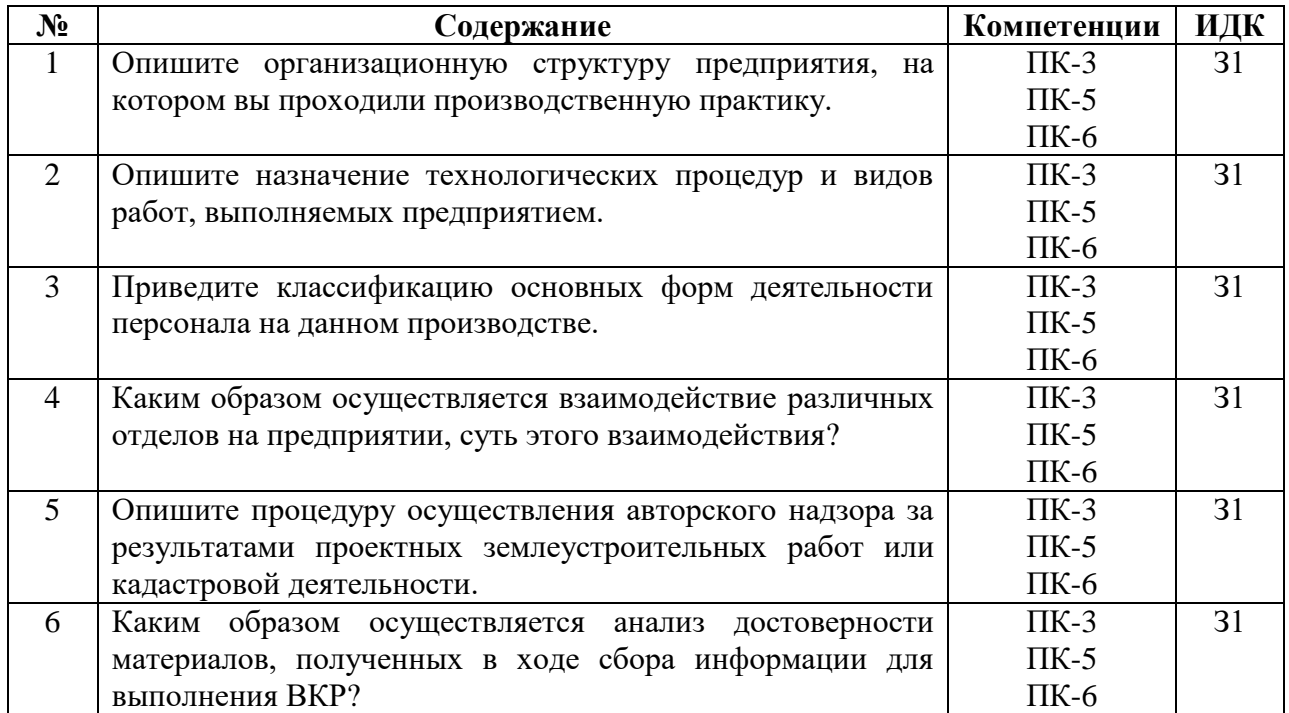

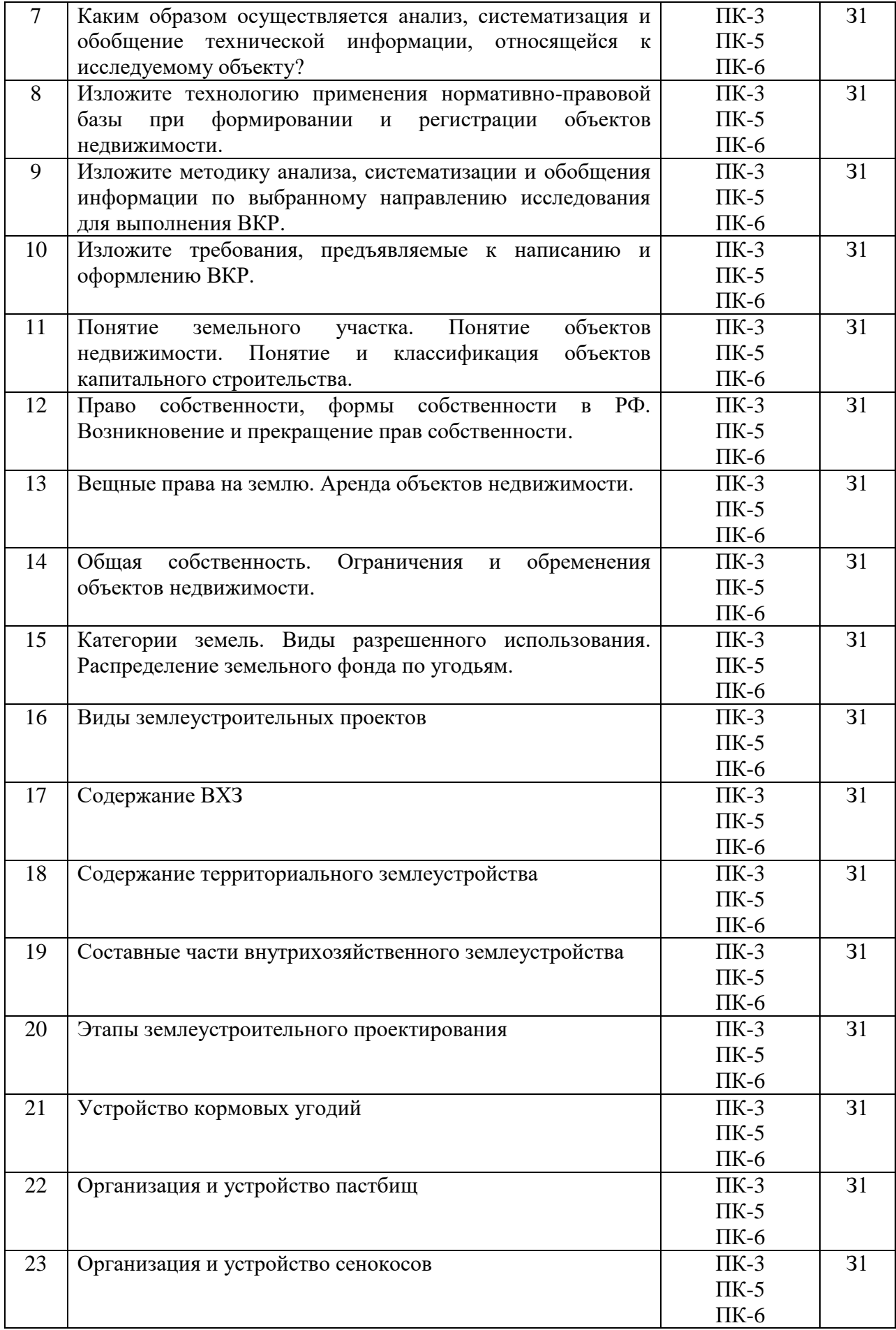

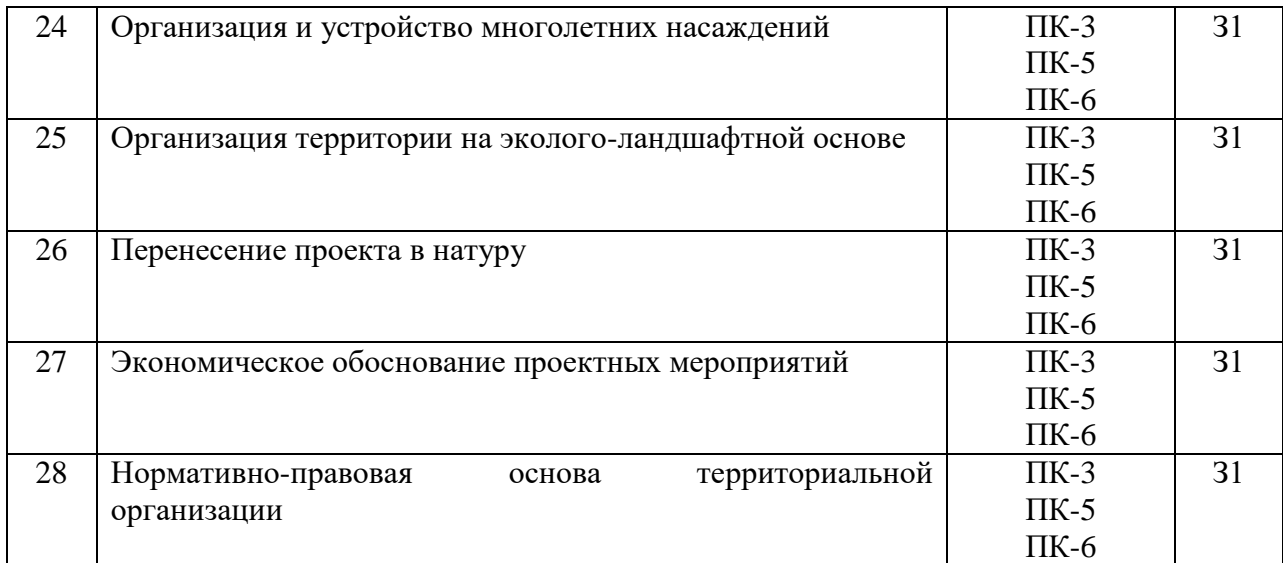

#### **5.3.1.4. Вопросы к зачету**

#### *«Не предусмотрены».*

#### **5.3.1.5. Перечень тем курсовых проектов (работ)**

*«Не предусмотрены».*

#### **5.3.1.6. Вопросы к защите курсового проекта (работы)**

*«Не предусмотрены».*

#### **5.3.2. Оценочные материалы текущего контроля**

#### **5.3.2.1. Вопросы тестов**

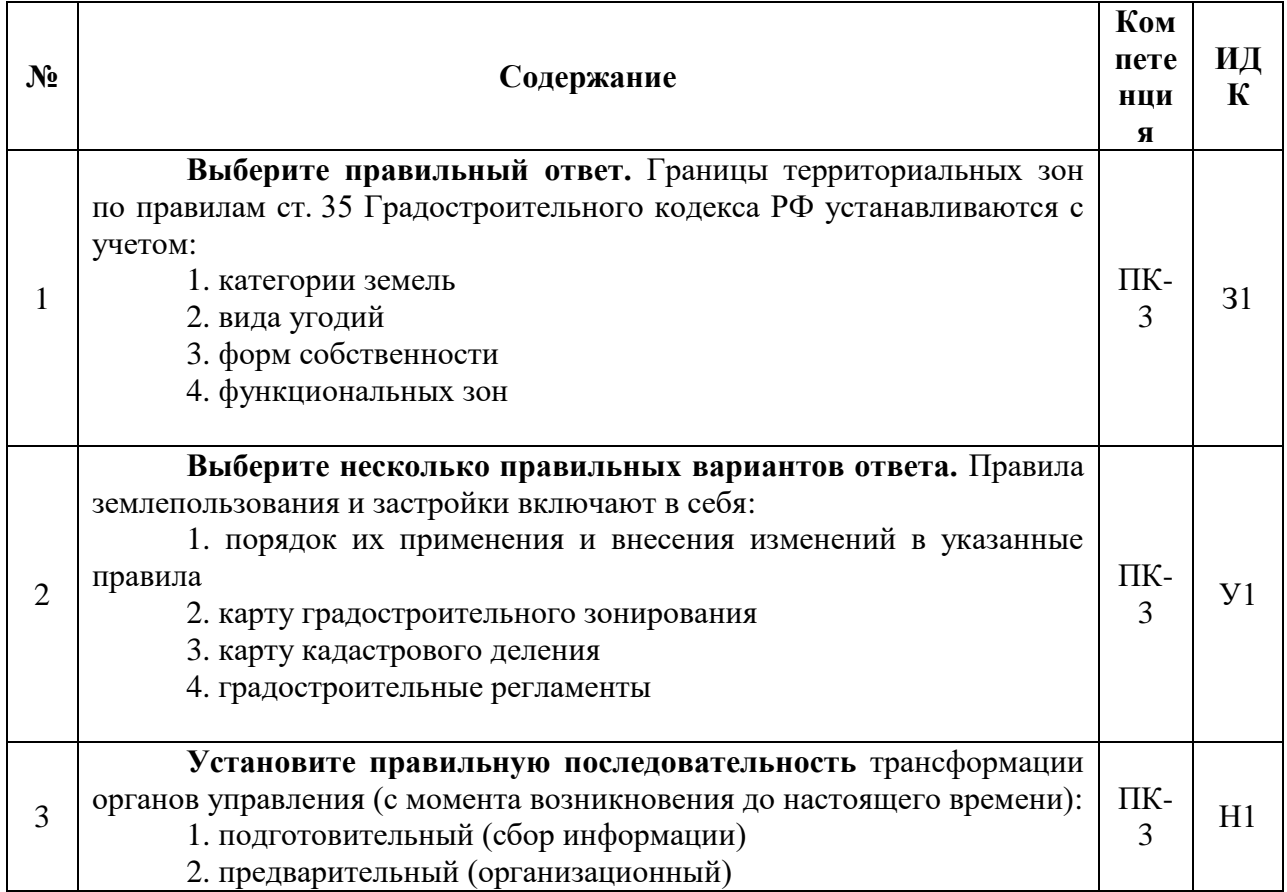

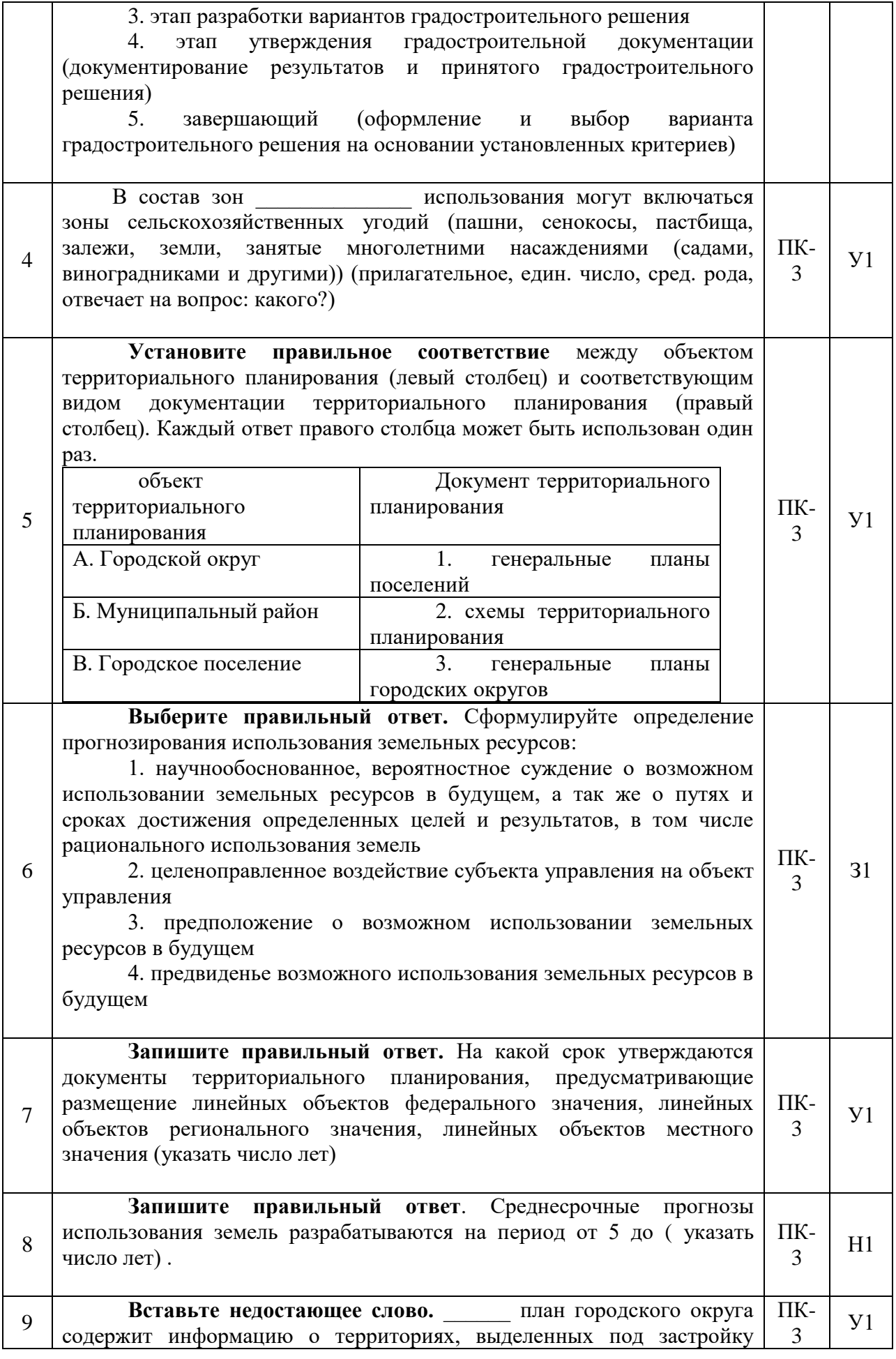

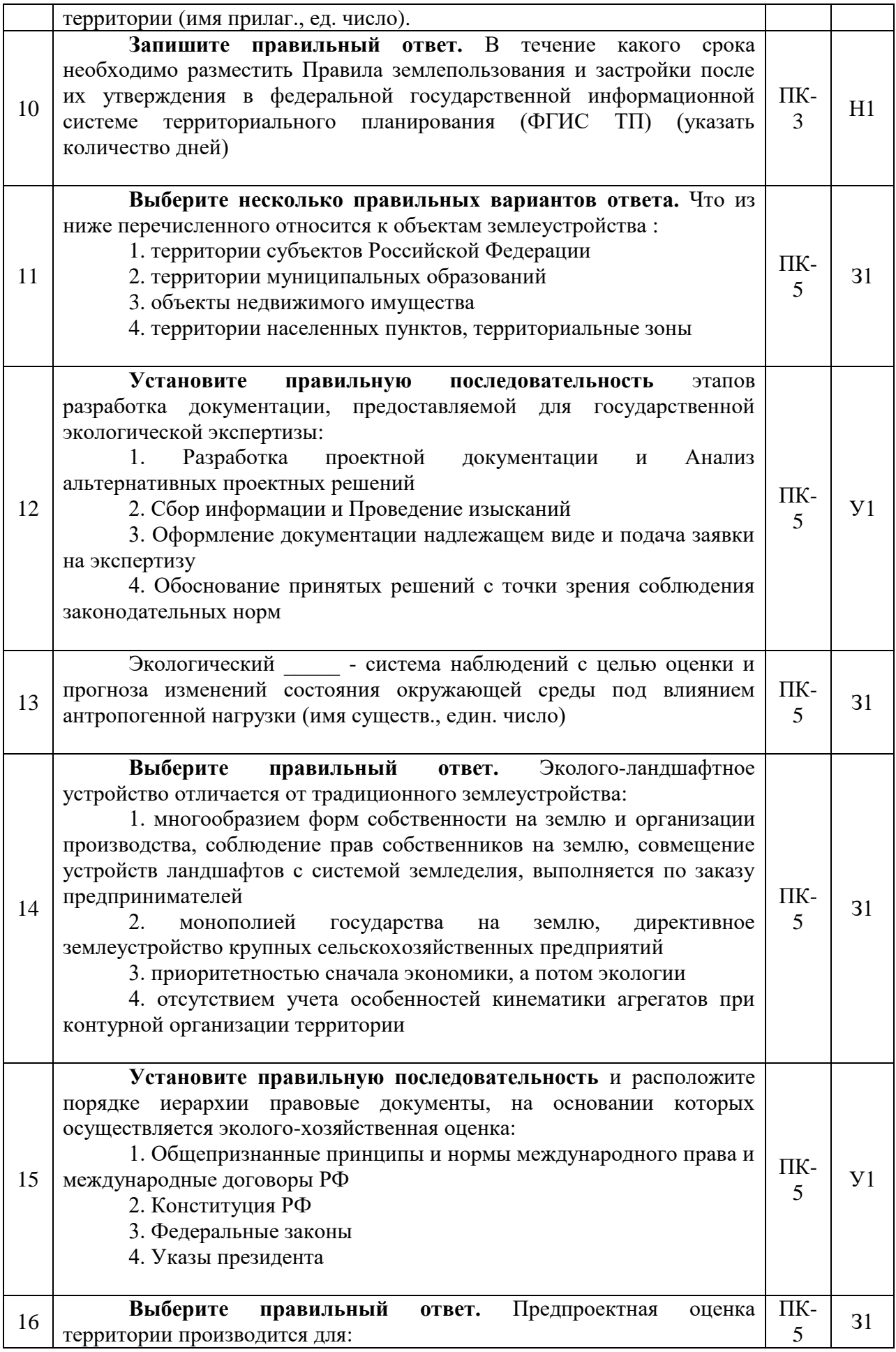

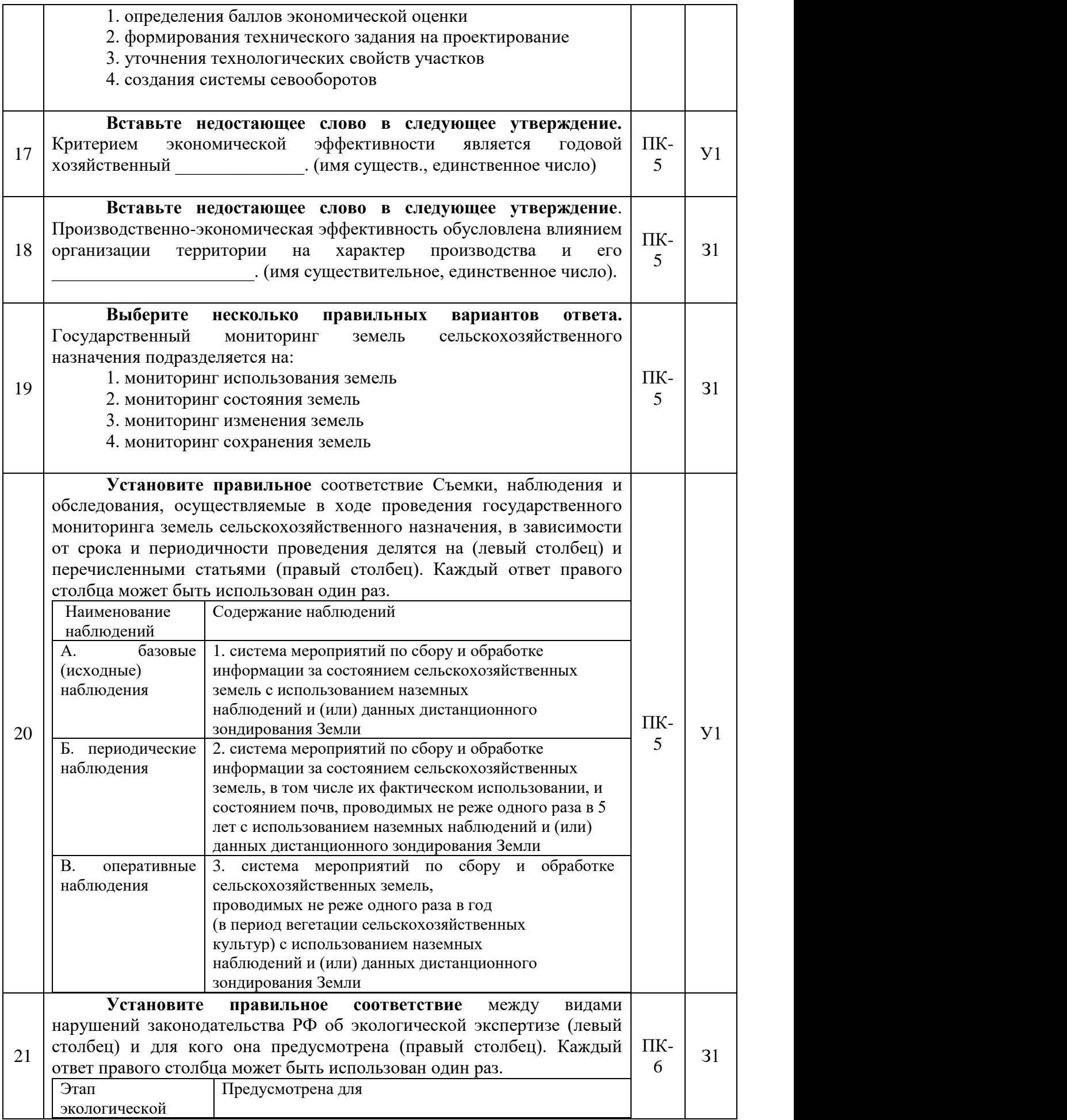

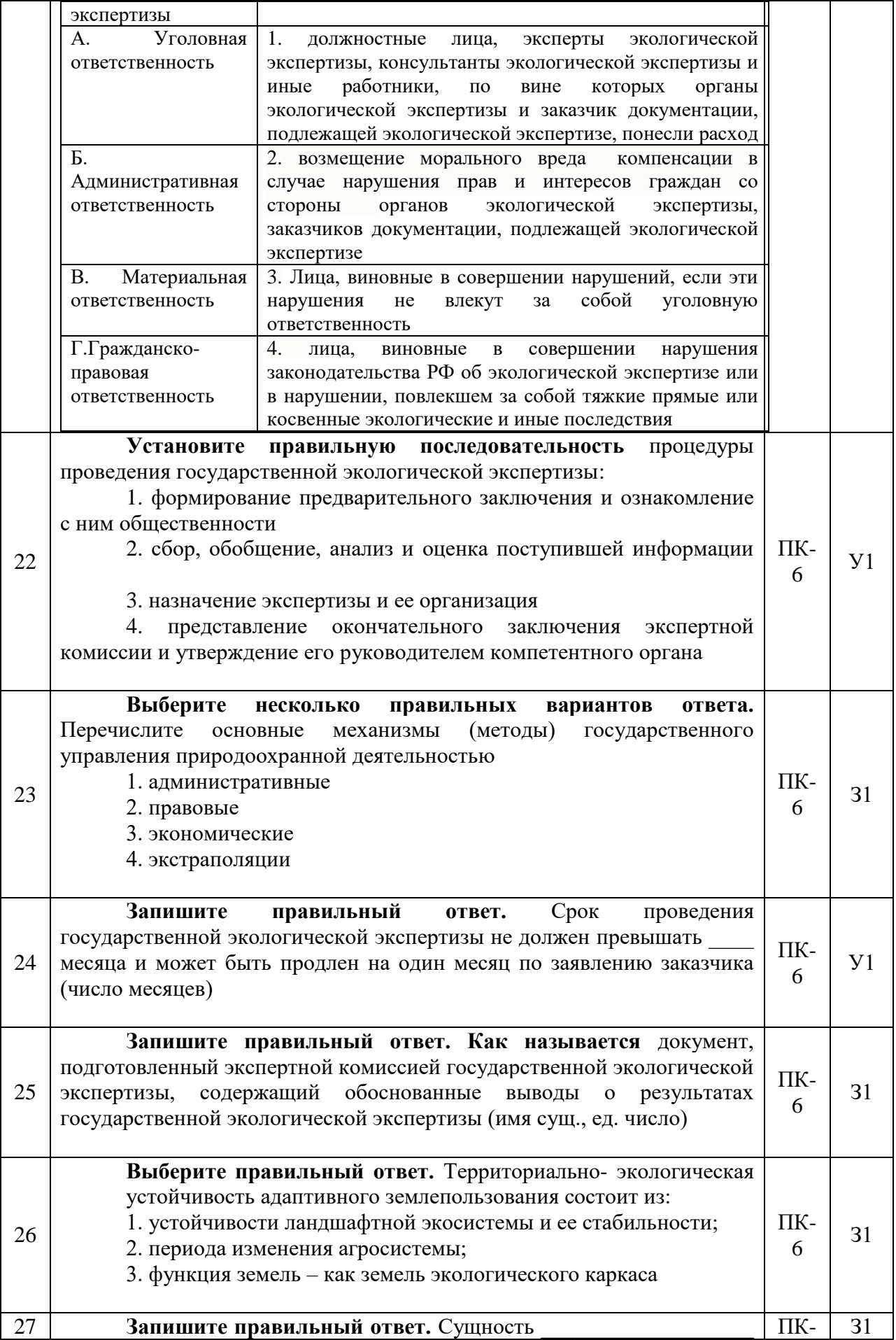

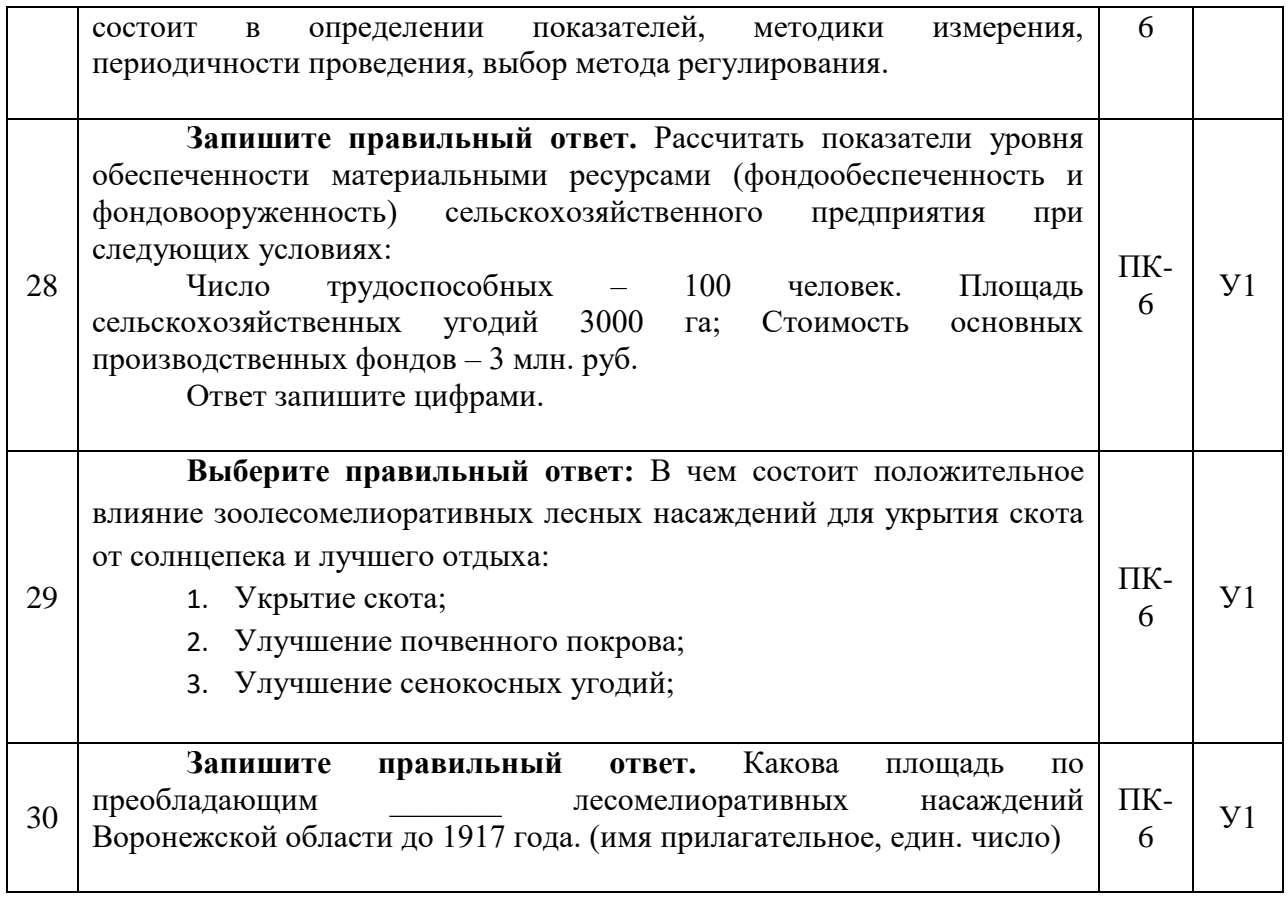

# **5.3.2.2. Вопросы для устного опроса**

*«Не предусмотрены».*

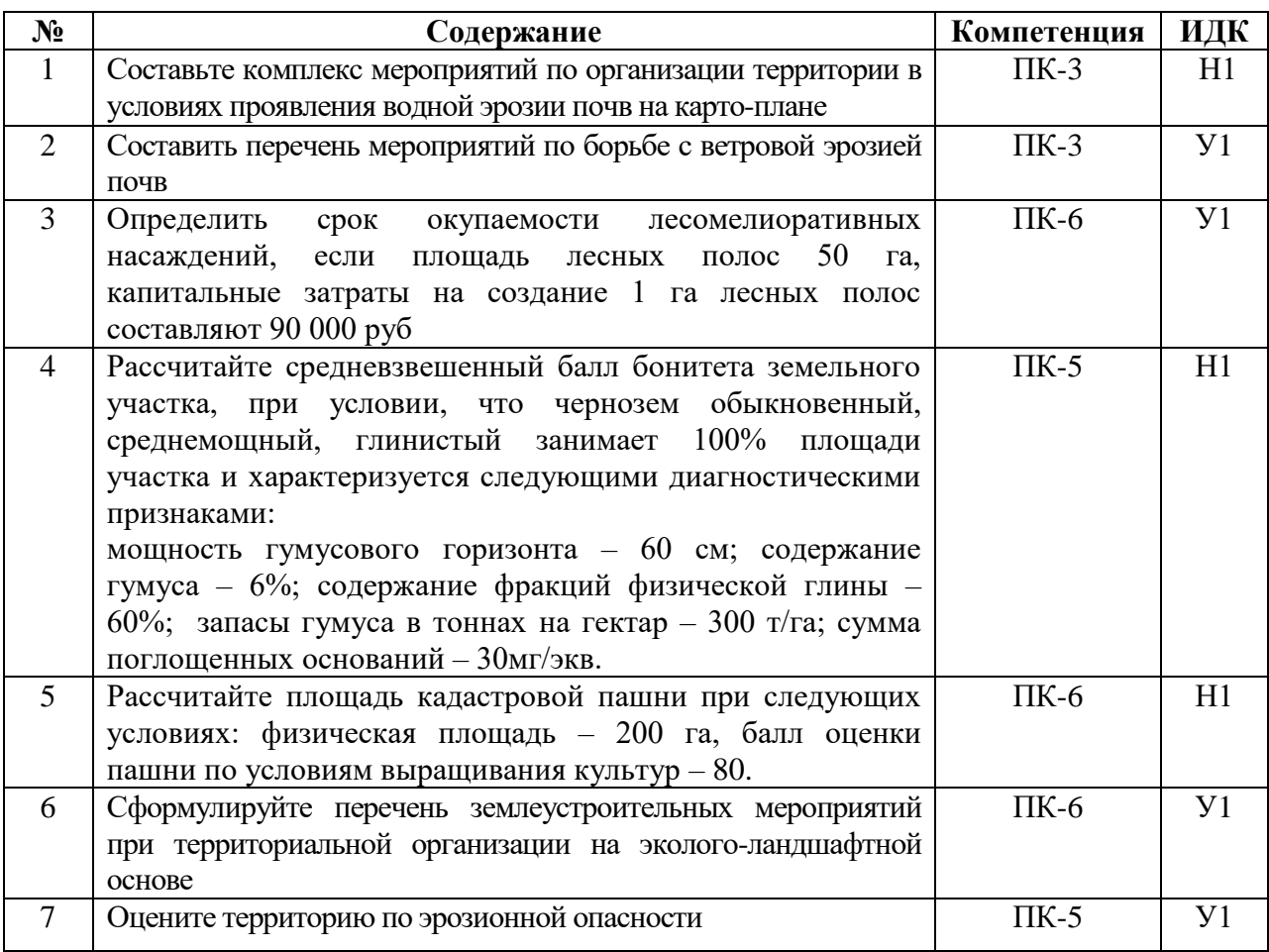

# **5.3.2.3. Задания для проверки умений и навыков**

#### **5.3.2.4. Перечень тем рефератов, контрольных, расчетно-графических работ**

*«Не предусмотрен».*

#### **5.3.2.5. Вопросы для контрольной (расчетно-графической) работы**

*«Не предусмотрены».*

#### **5.4. Система оценивания достижения компетенций**

#### **5.4.1. Оценка достижения компетенций в ходе промежуточной аттестации**

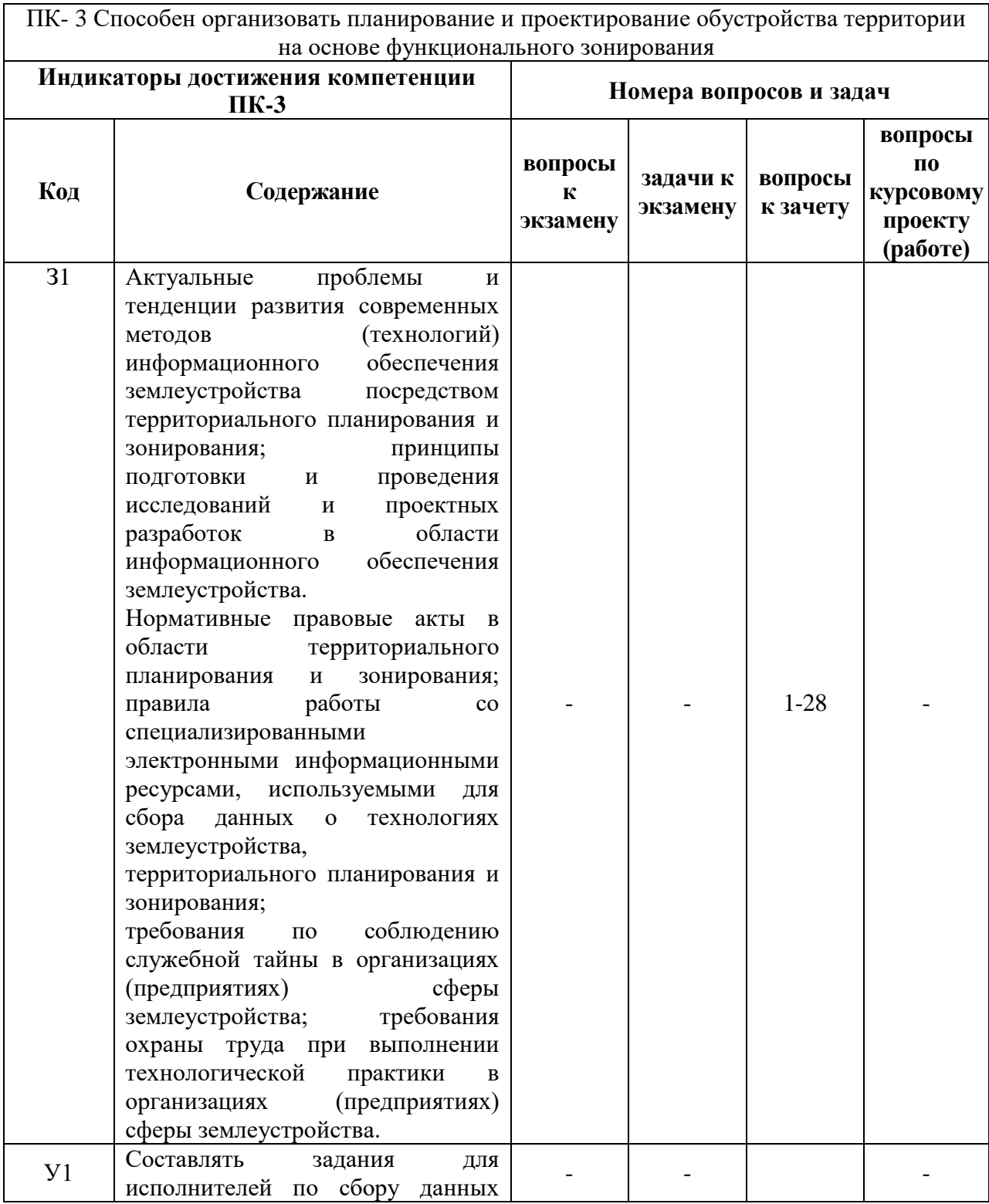

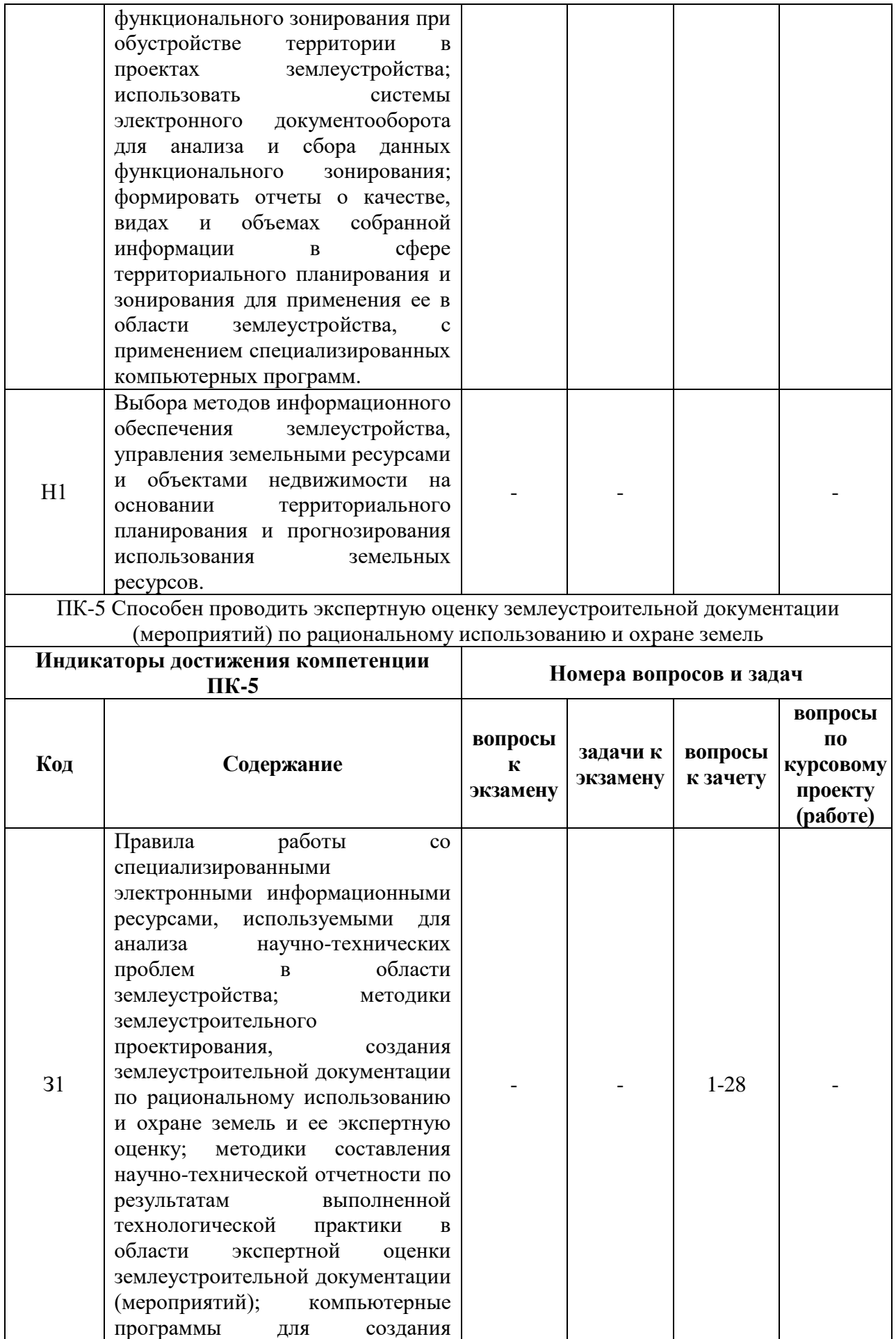

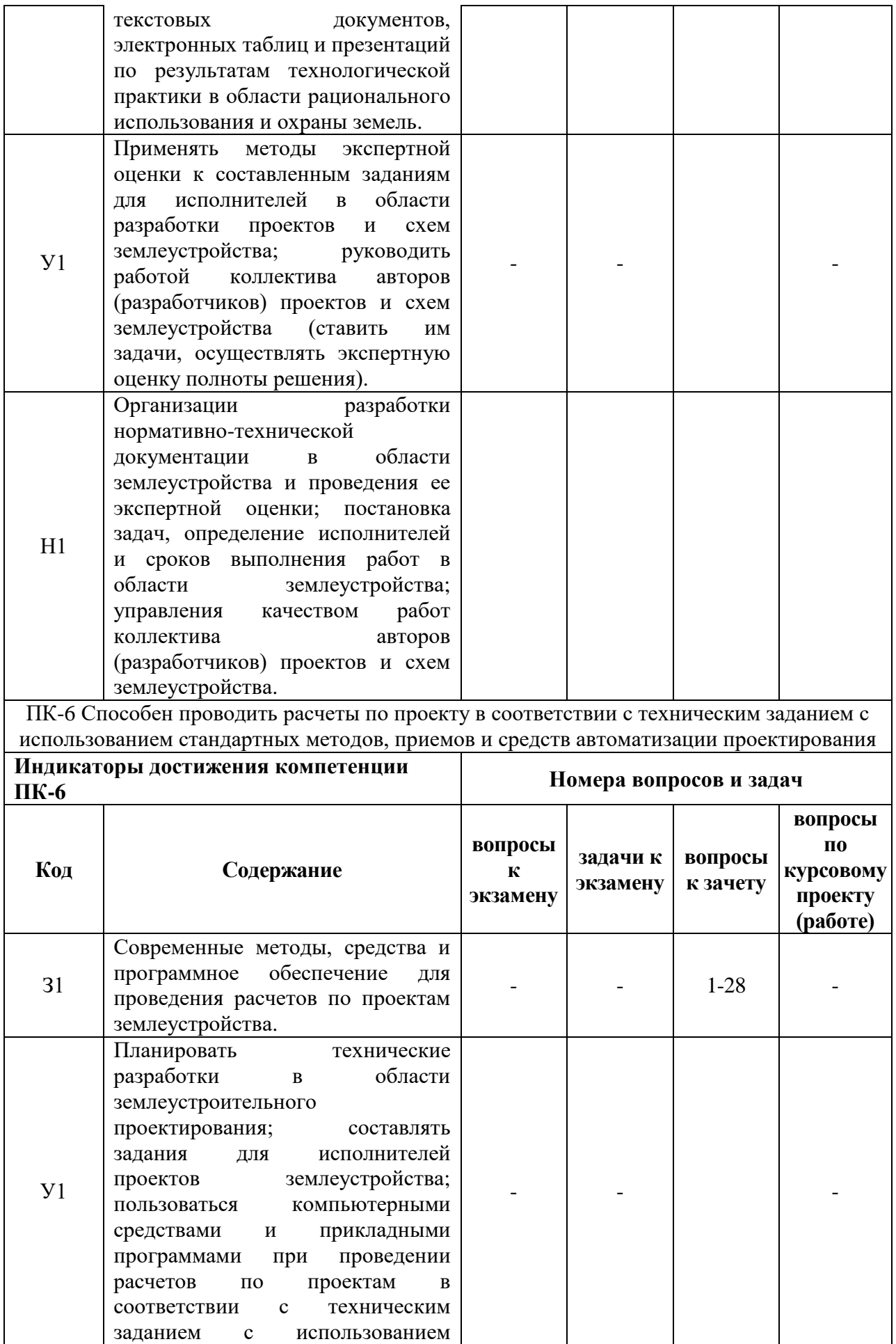

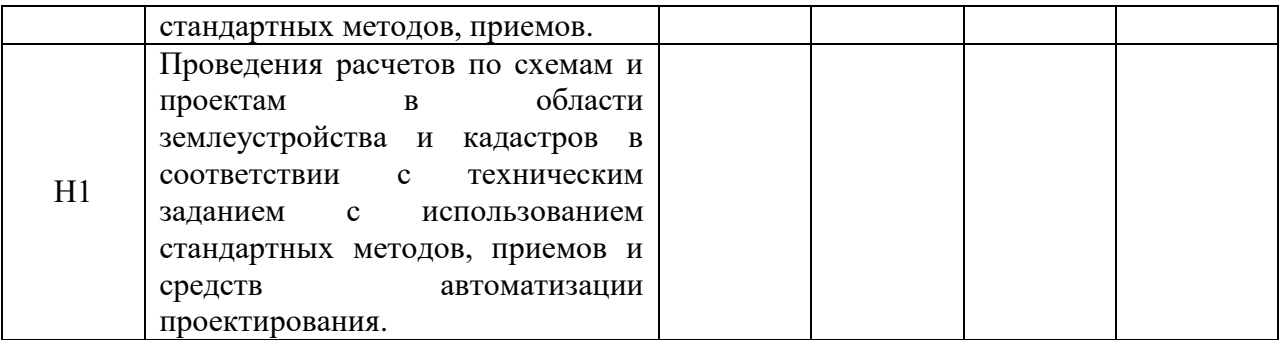

# **5.4.2. Оценка достижения компетенций в ходе текущего контроля**

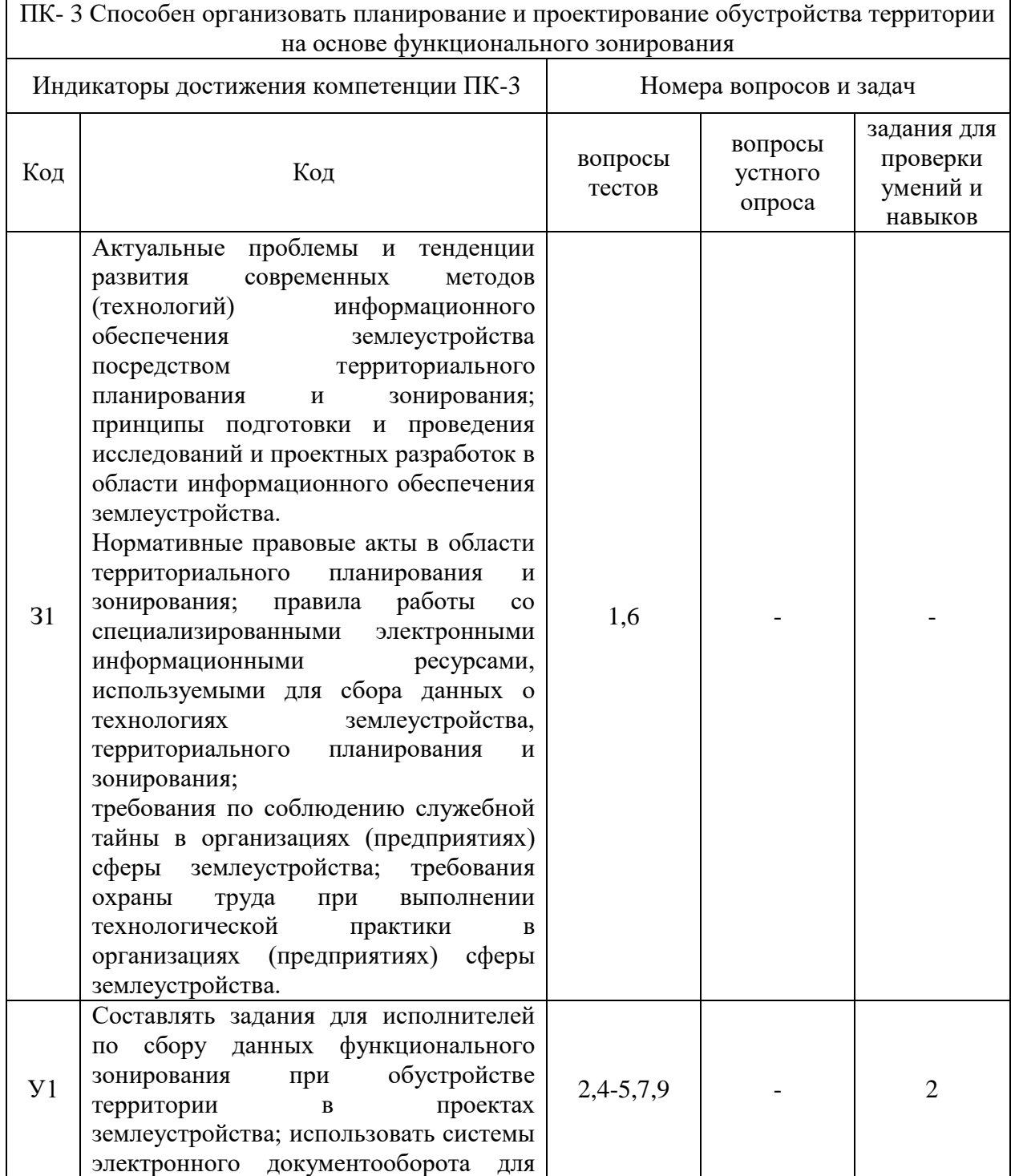

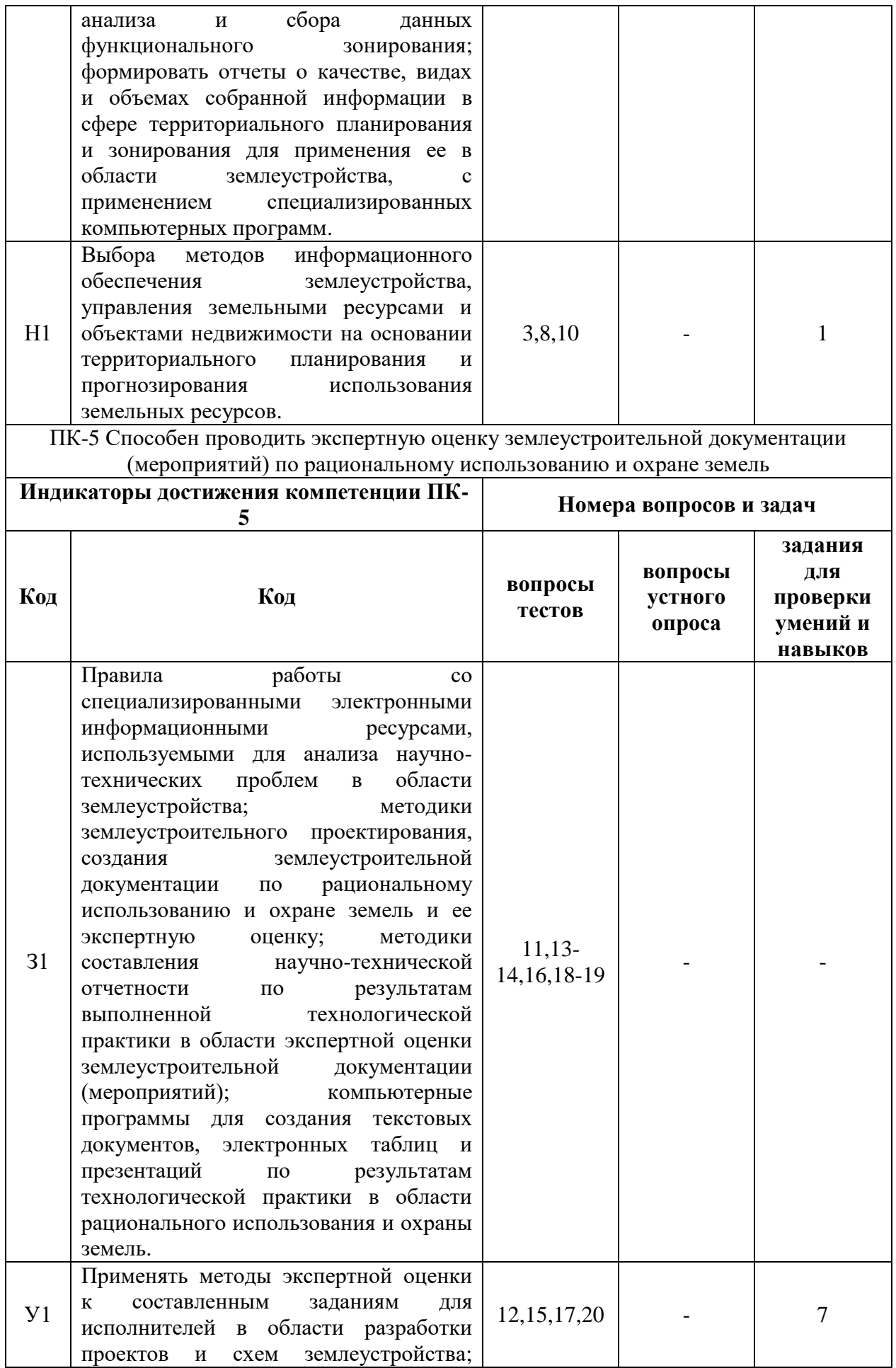

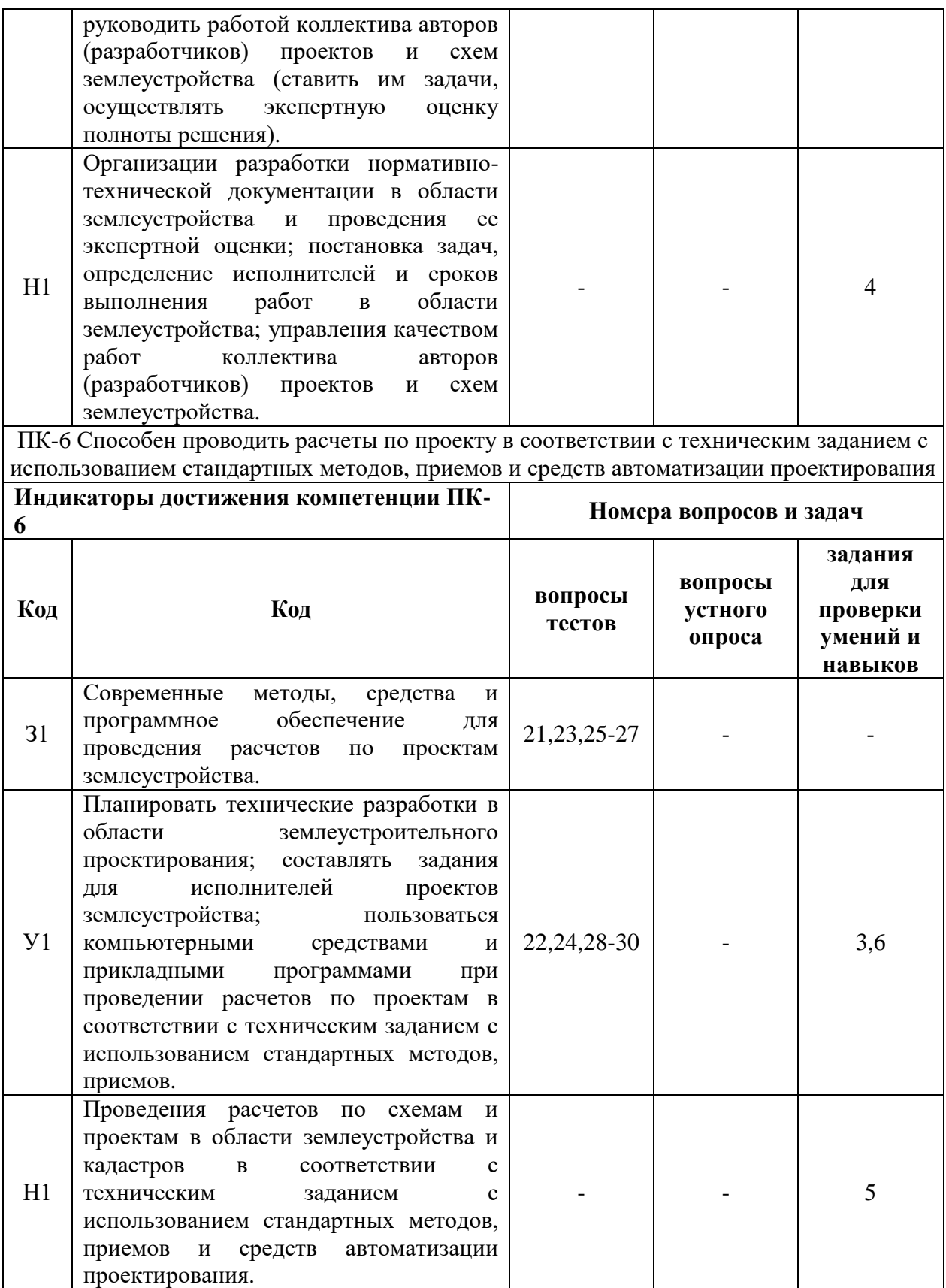

# **6. Учебно-методическое и информационное обеспечение**

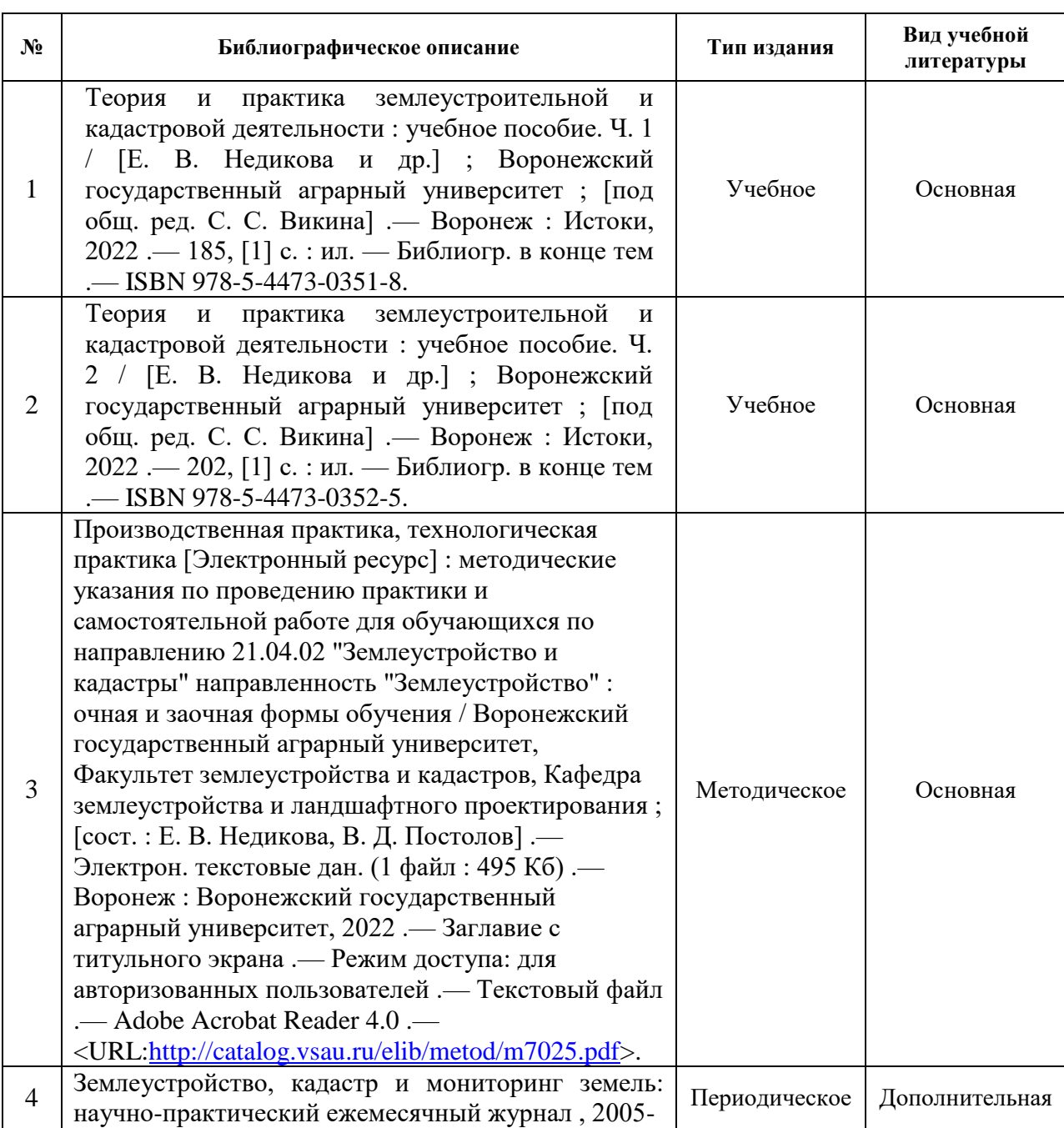

# **6.1. Рекомендуемая литература**

#### **№ Название Размещение** 1 ЭБС «Лань» [http://e.lanbook.com](http://e.lanbook.com/) 2 ЭБС «Znanium.com» [http://znanium.com](http://znanium.com/) 3 ЭБС «Национальный цифровой ресурс «РУКОНТ» <http://rucont.ru/> 4 Научная электронная библиотека ELIBRARY.RU [www.elibrary.ru](http://www.elibrary.ru/) 5 Национальная электронная библиотека (НЭБ) <http://нэб.рф/> 6 Электронные информационные ресурсы ФГБНУ Электронные информационные ресурсы ФТ Б113  $\frac{\text{http://www.cnshb.ru/terminal/}}{\text{http://www.cnshb.ru/terminal/}}$  $\frac{\text{http://www.cnshb.ru/terminal/}}{\text{http://www.cnshb.ru/terminal/}}$  $\frac{\text{http://www.cnshb.ru/terminal/}}{\text{http://www.cnshb.ru/terminal/}}$ 7 Электронная библиотека ВГАУ <http://library.vsau.ru/> 8 ЮРАЙТ <http://www.biblio-online.ru/> 9 | IPRbooks <http://www.iprbookshop.ru/> 10 Справочная правовая система КонсультантПлюс В Интрасети 11 Справочная Правовая Система КонсультантПлюс (деловые бумаги, специальный выпуск) В Интрасети 12 Электронный периодический справочник «Система-Гарант» В Интрасети 13 Политематическая реферативнобиблиографическая и наукометрическая (библиометрическая) база данных Web of Science компании Clarivate Analytics (Scientific) LLC (БД Web of Science) В Интрасети

#### **6.2.1. Электронные библиотечные системы**

**6.2. Ресурсы сети Интернет**

#### **6.2.2. Профессиональные базы данных и информационные системы**

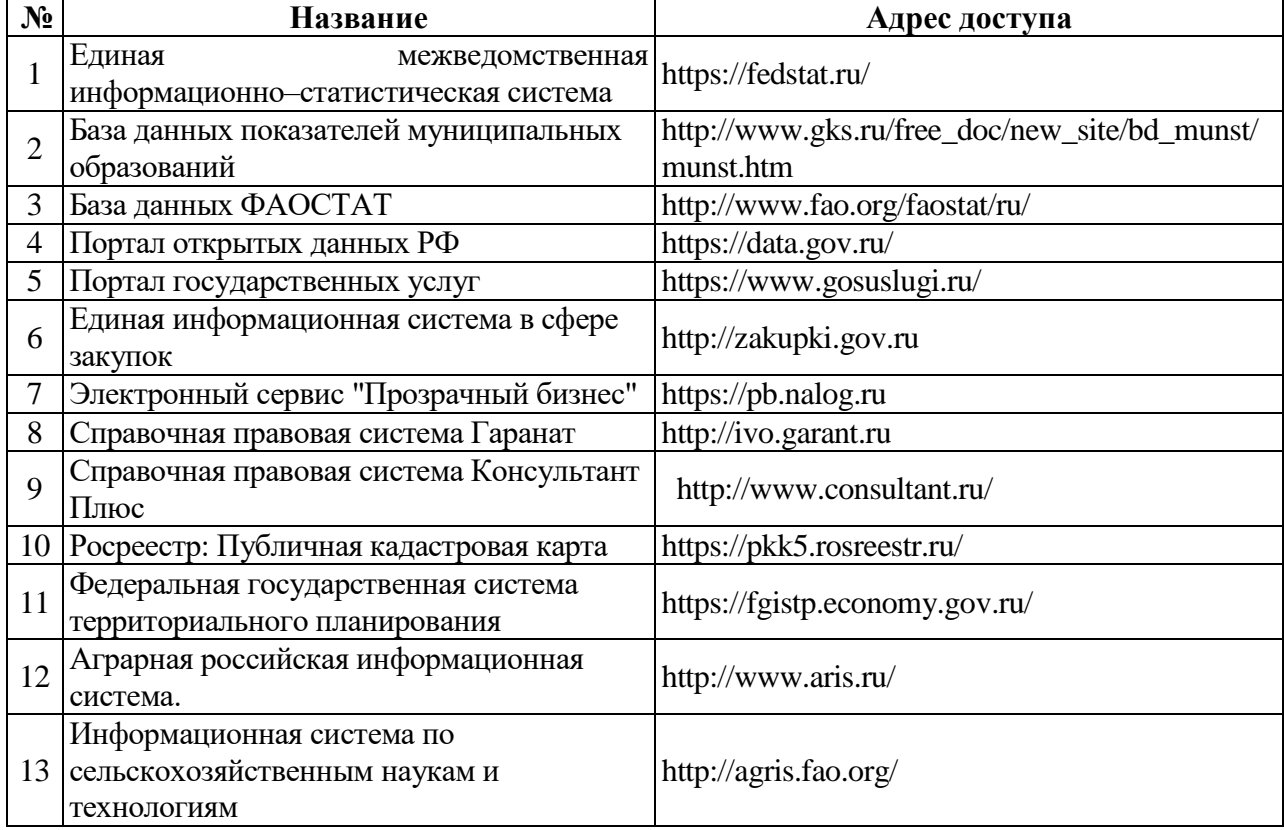

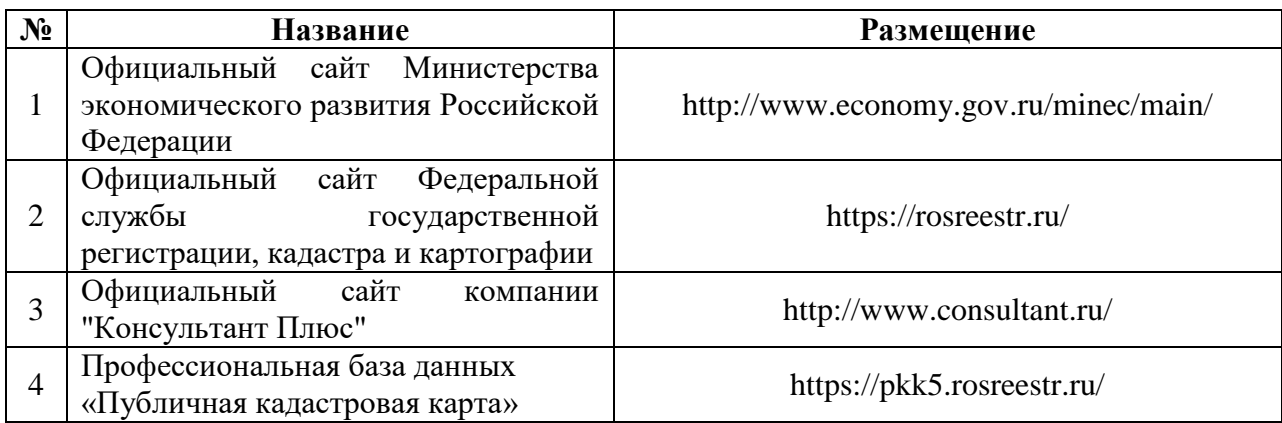

### **6.2.3. Сайты и информационные порталы**

# **7. Материально-техническое и программное обеспечение**

### **7.1. Помещения для ведения образовательного процесса и оборудование**

### **7.1.1. Для контактной работы**

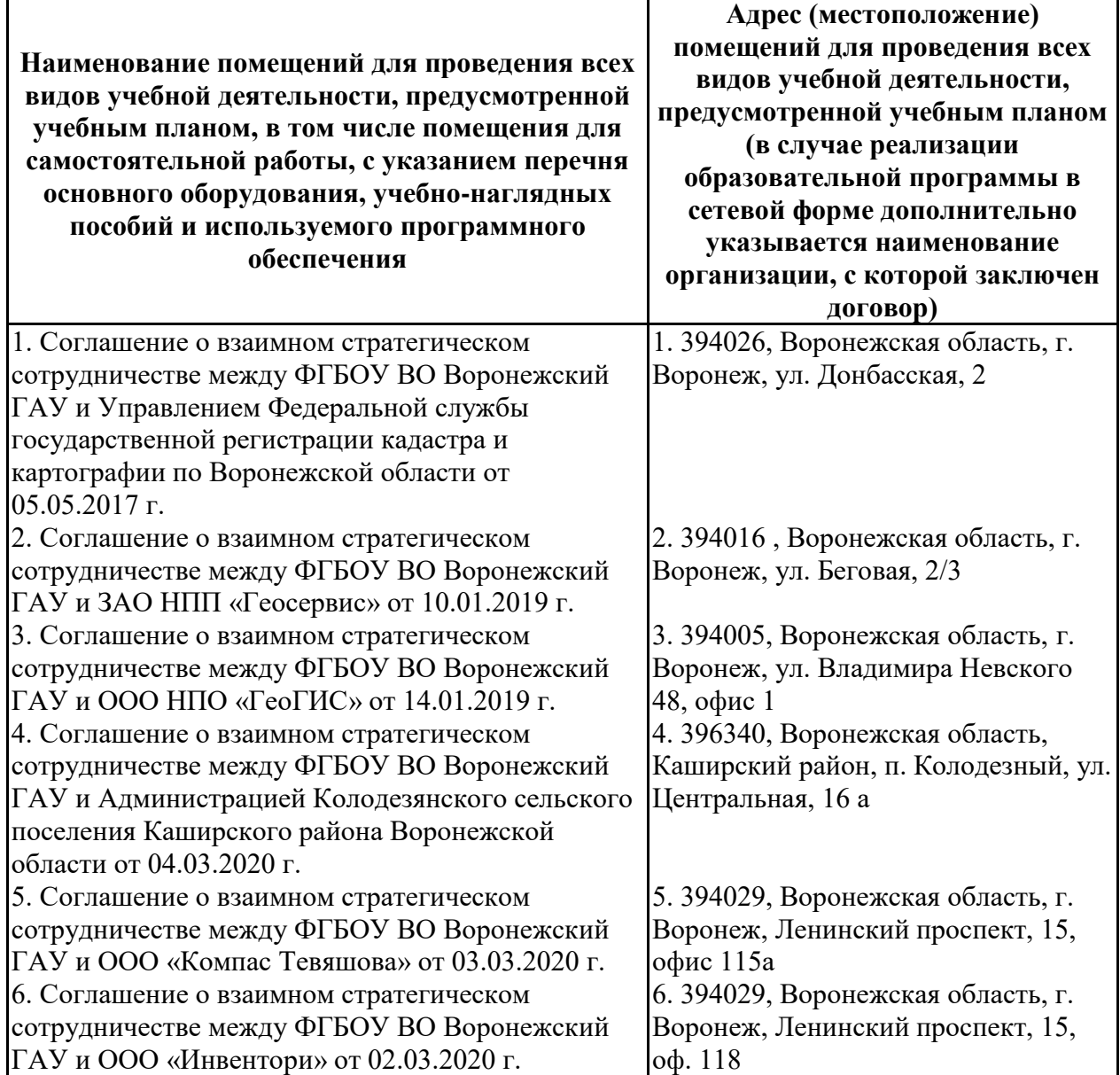

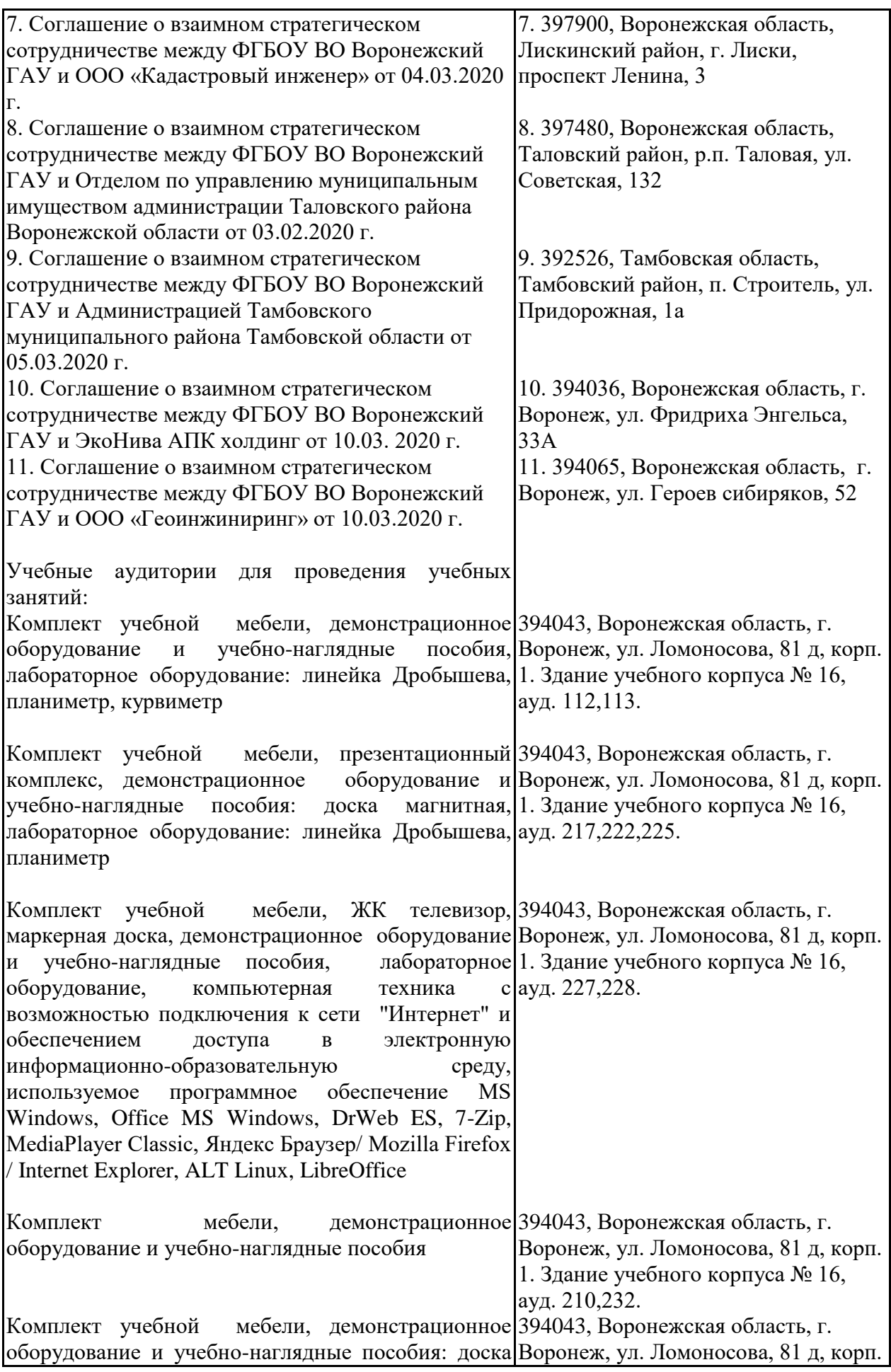

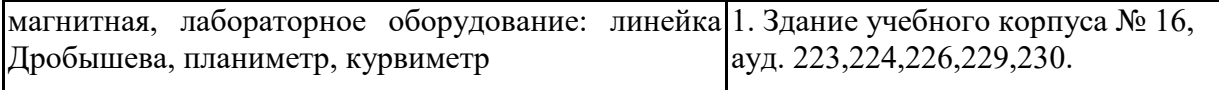

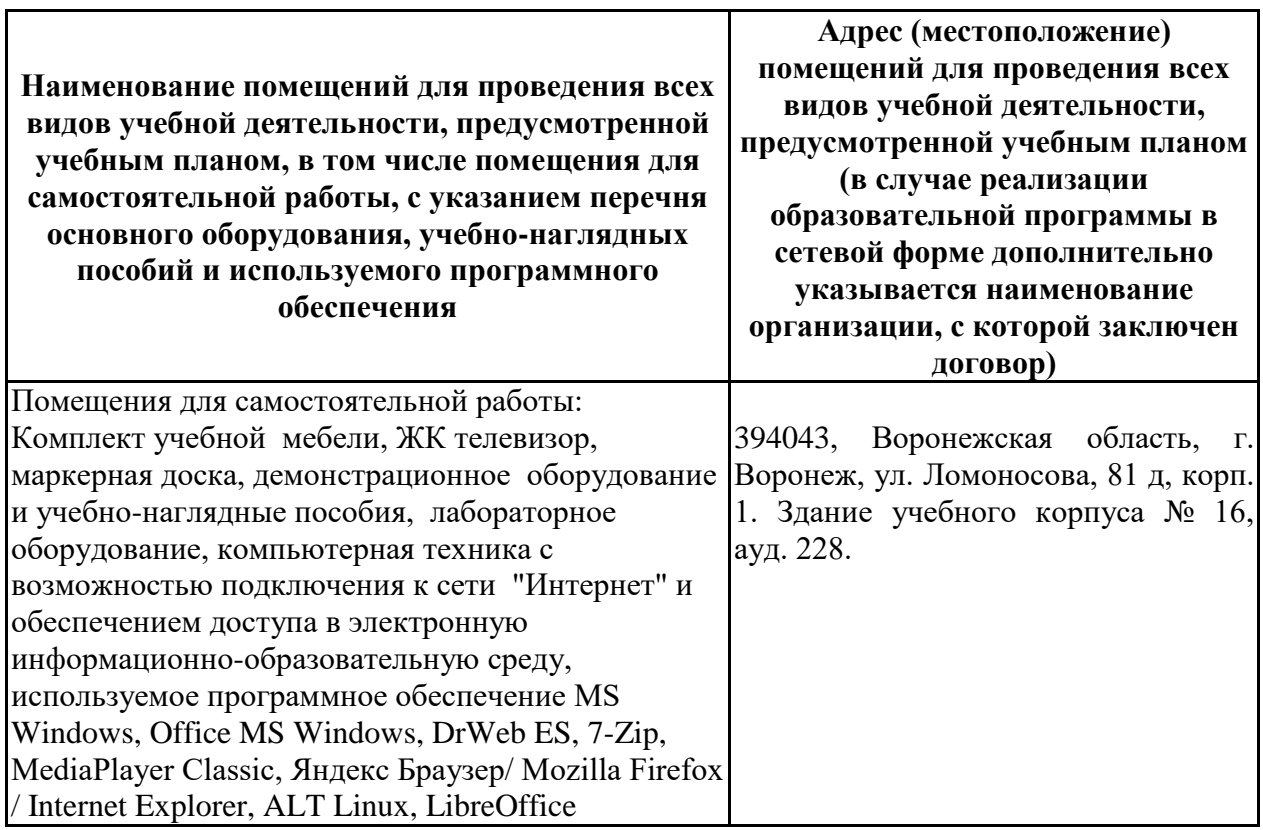

#### **7.1.2. Для самостоятельной работы**

### **7.2. Программное обеспечение**

### **7.2.1. Программное обеспечение общего назначения**

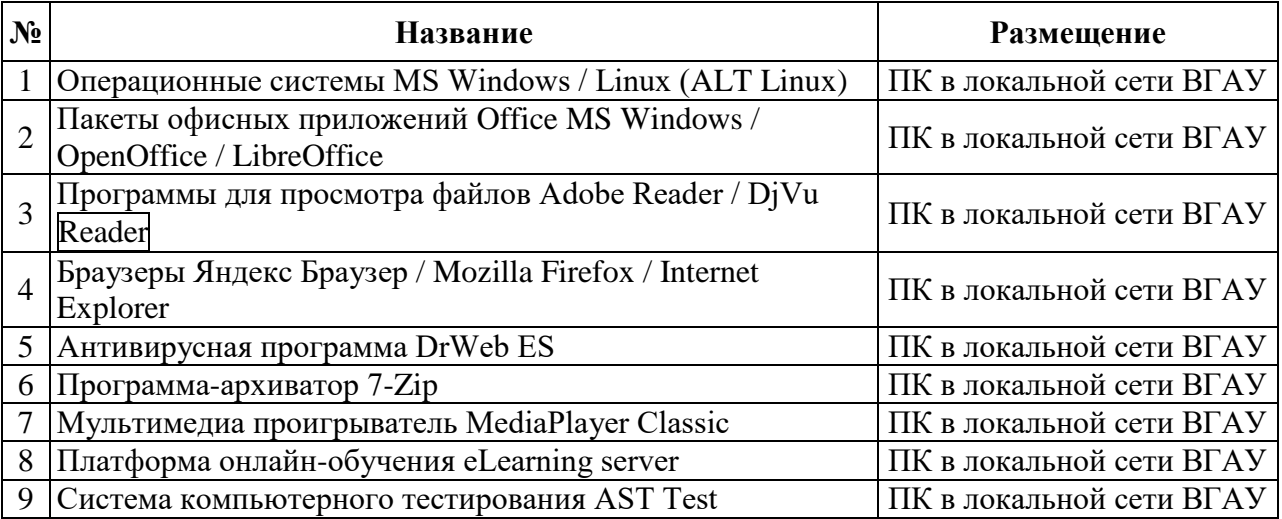

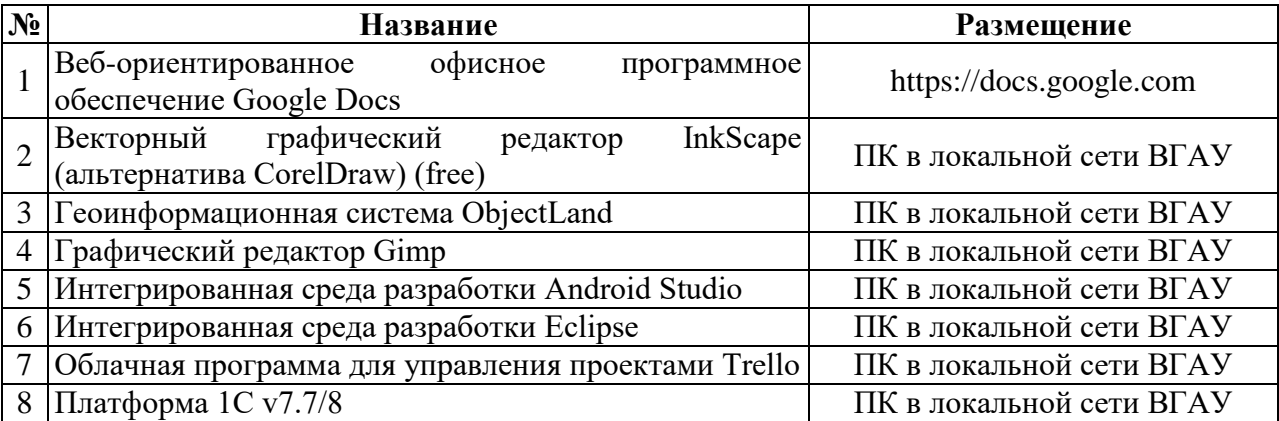

### **7.2.2. Специализированное программное обеспечение**

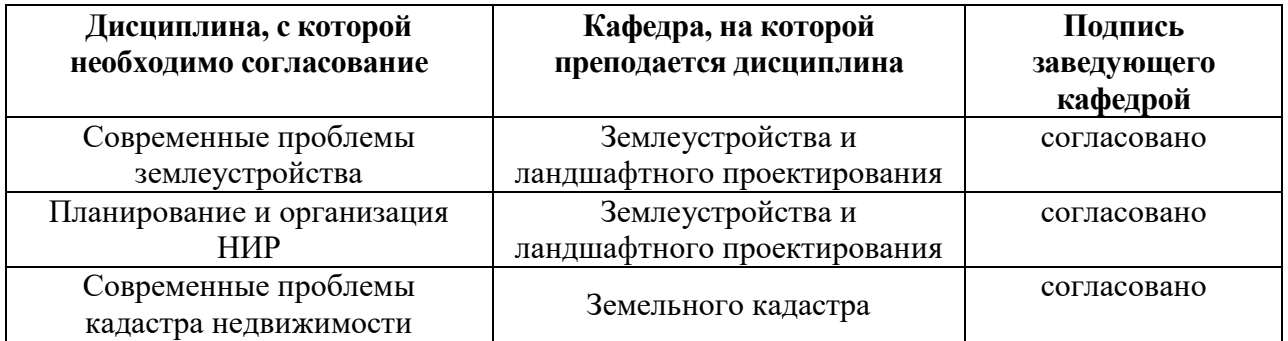

# **8. Междисциплинарные связи**

# **Приложение 1 Лист периодических проверок рабочей программы и**

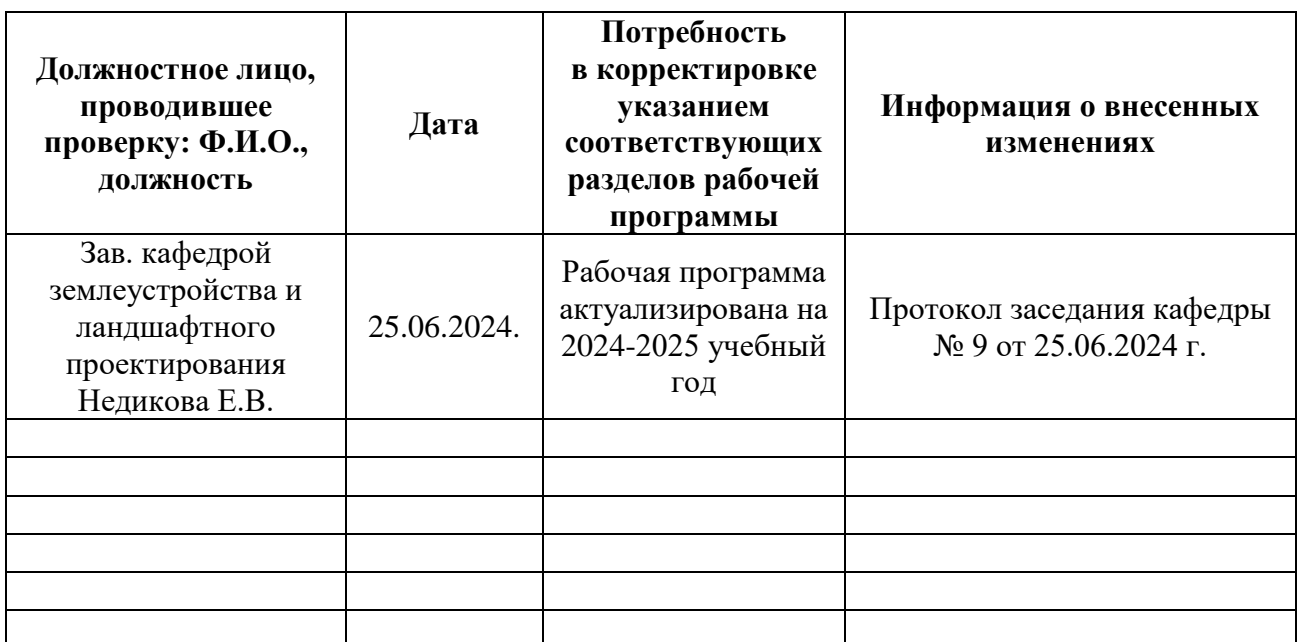

# **информация о внесенных изменениях**